# **Швидкий старт по підключенню mNVR BITREK**

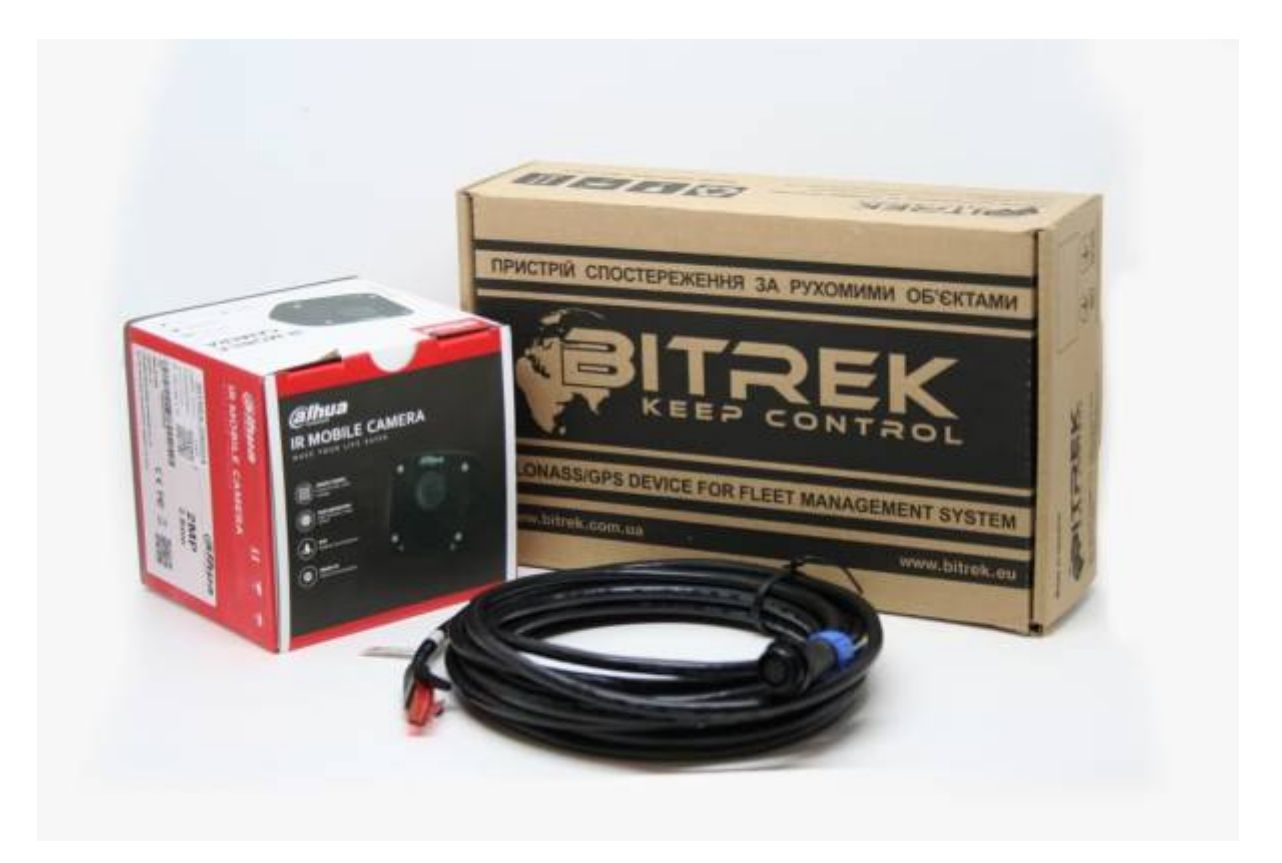

### **Комплектація**

В коробці ви знайдете:

- Пристрій mNVR BITREK
- Гарантійний талон
- GPS антену
- Wifi антену
- 2 LTE антени
- Кабель живлення
- Кабель CONNECT bus
- Кабель датчиків
- Ключ

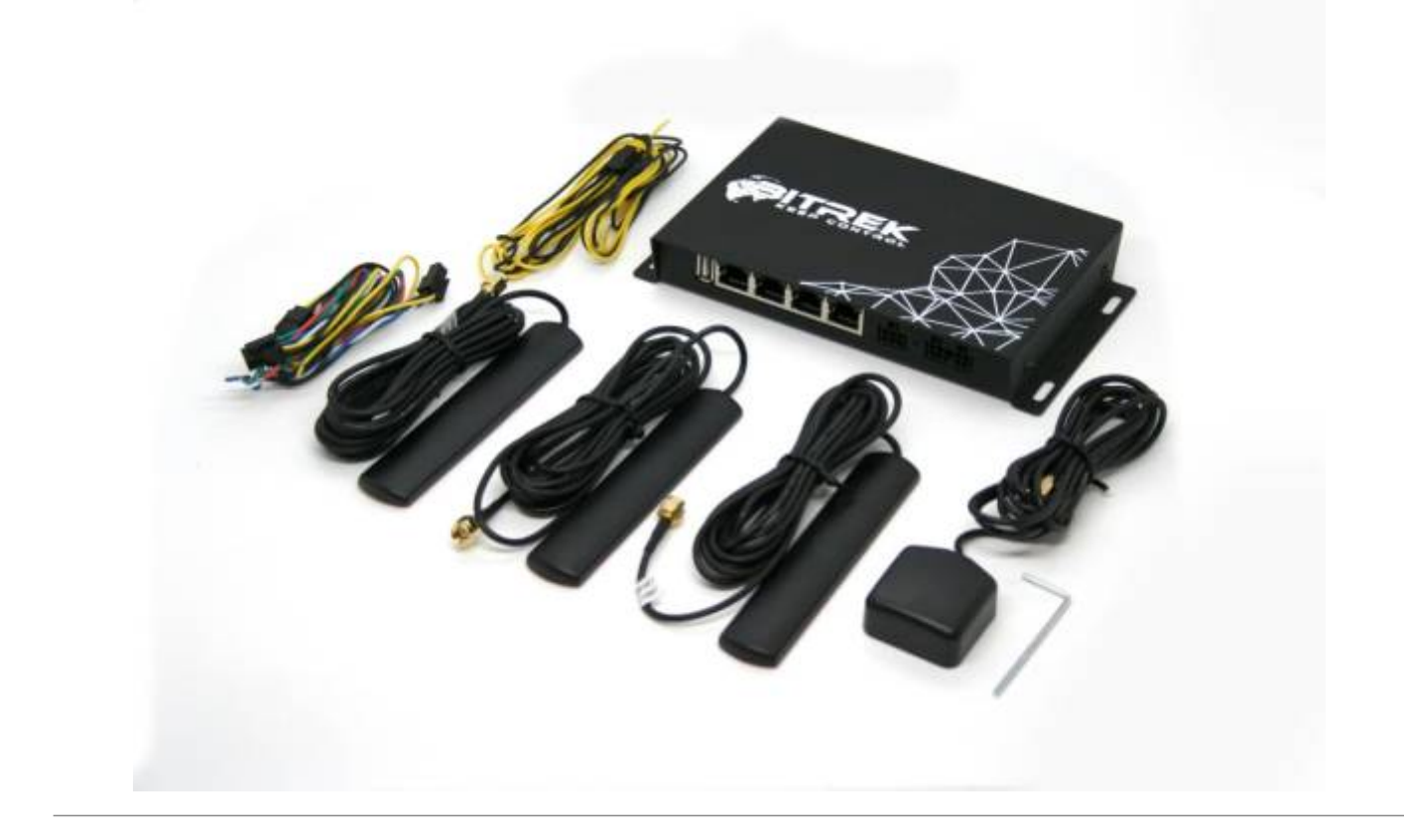

### **Підключення**

1. За допомогою ключа відкручуємо гвинти та витягаємо запасну планку:

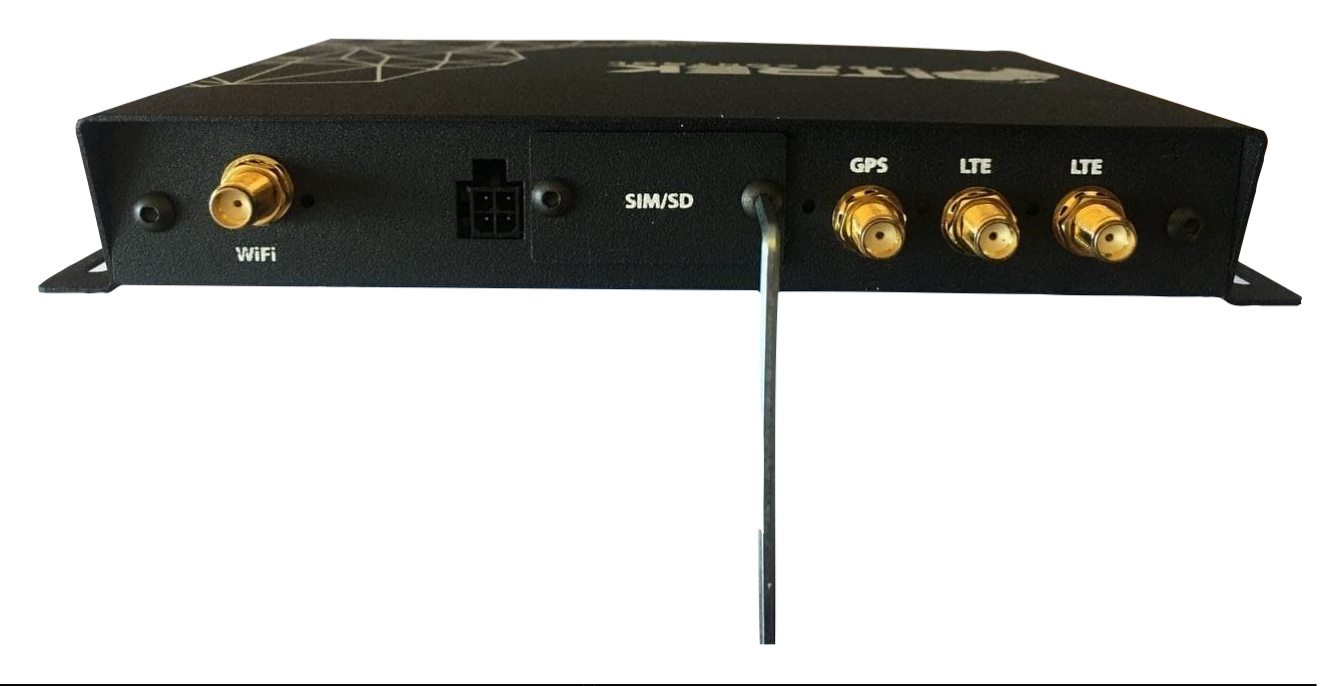

2. Після встановлення SIM-карти підключаємо антени до пристрою:

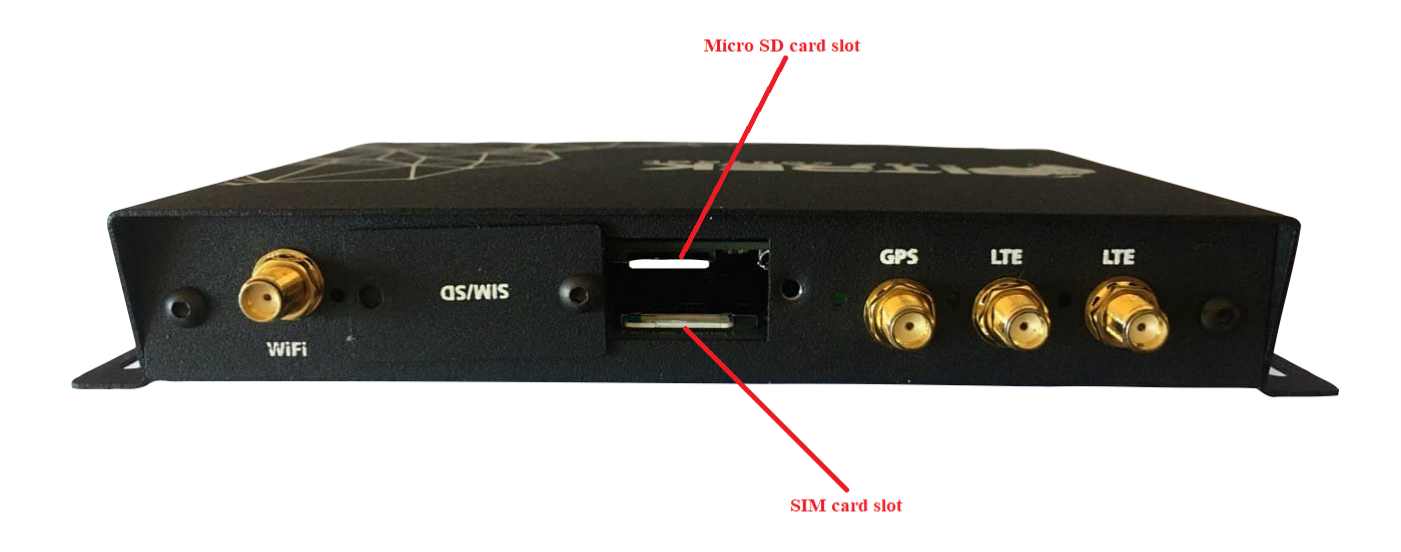

3. Після підключення антен до пристрою вам необхідно підключити його до живлення

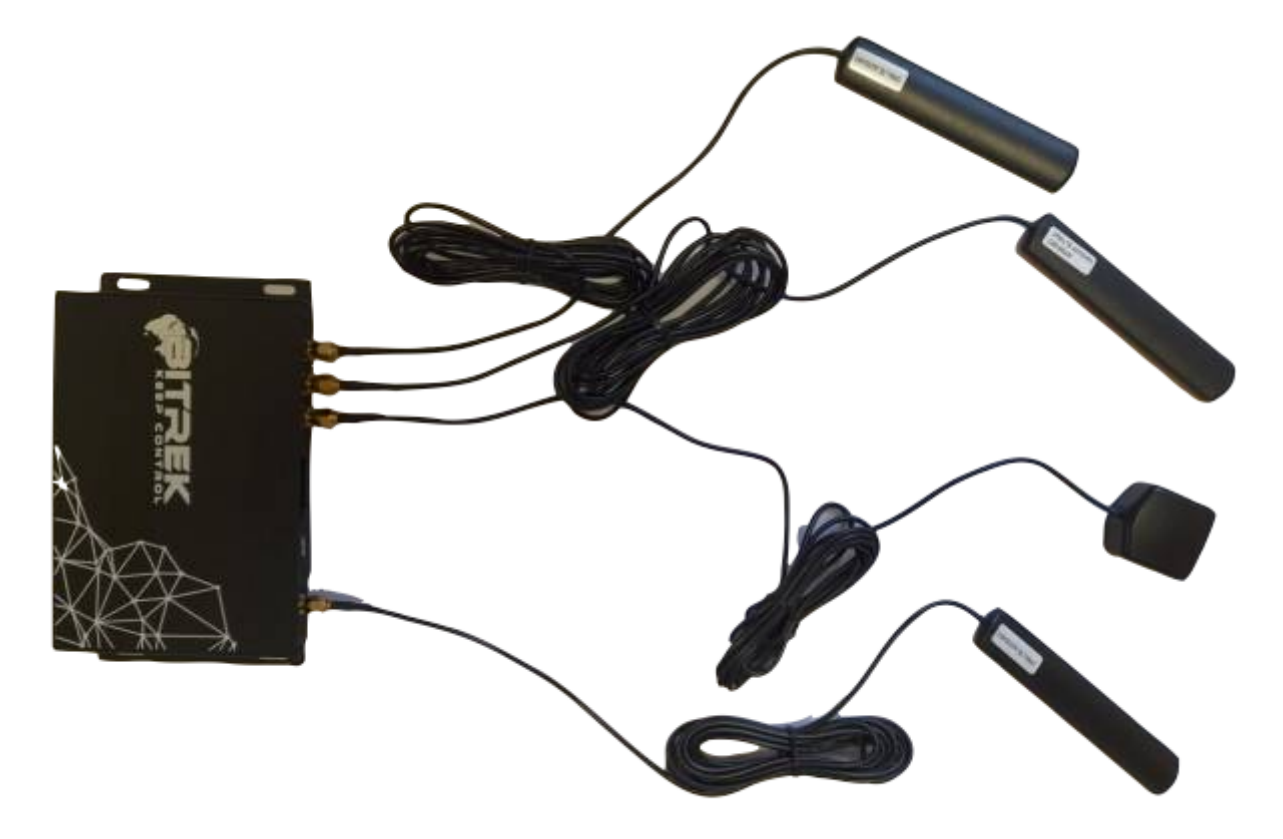

1. Якщо вам потрібно підключити його до CONNECT bus тоді використайте наступний

#### кабель

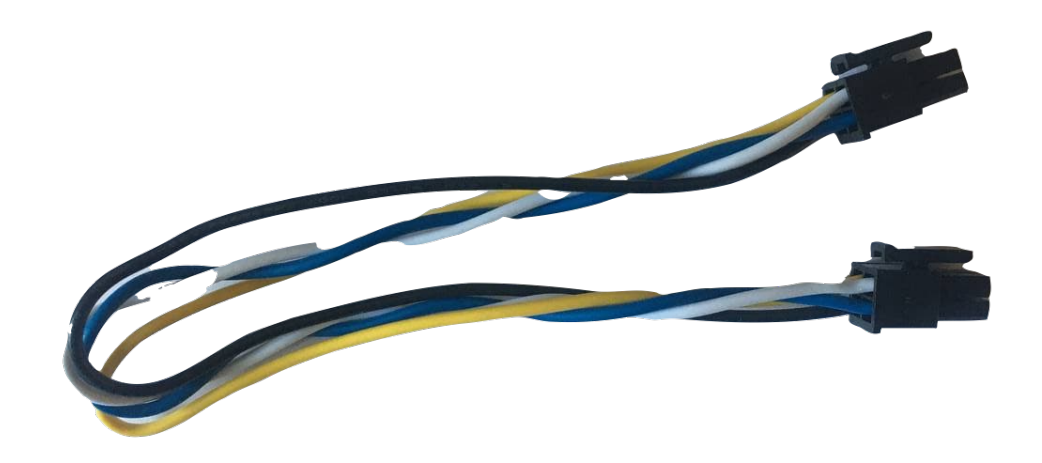

2. Якщо ж до живлення 12V тоді використовуйте наступний кабель(жовтий + , чорний -)

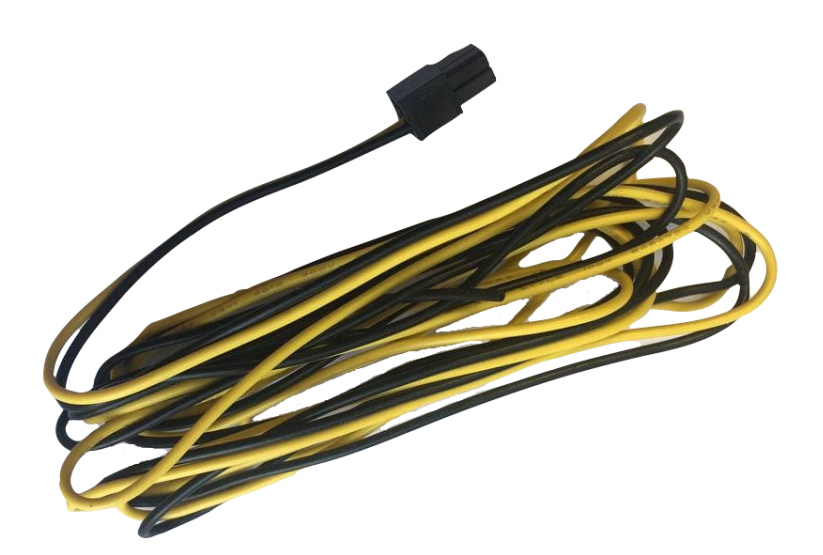

[Приклад підключення до живлення:](https://docs.bitrek.video/lib/exe/fetch.php?media=en:connect_bus.png)

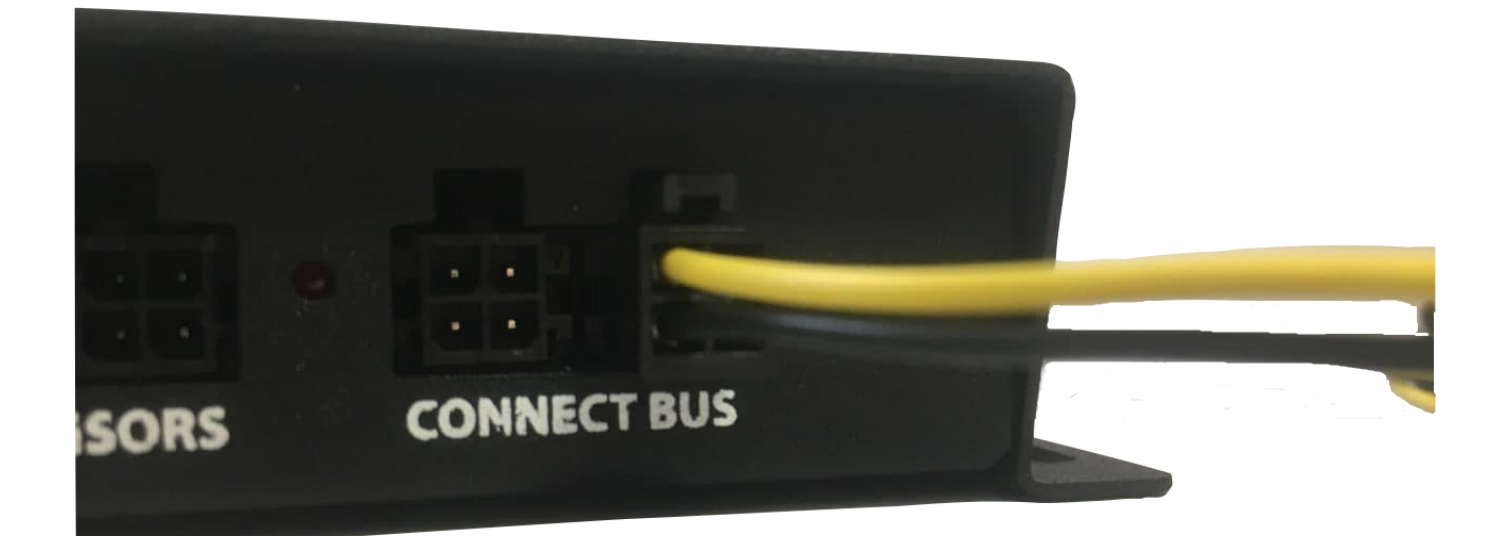

Після підключення до живлення, для повного завантаження пристрою потрібно 1-2 хв.

Після завантаження переконайтеся що індикація пройшла успішно

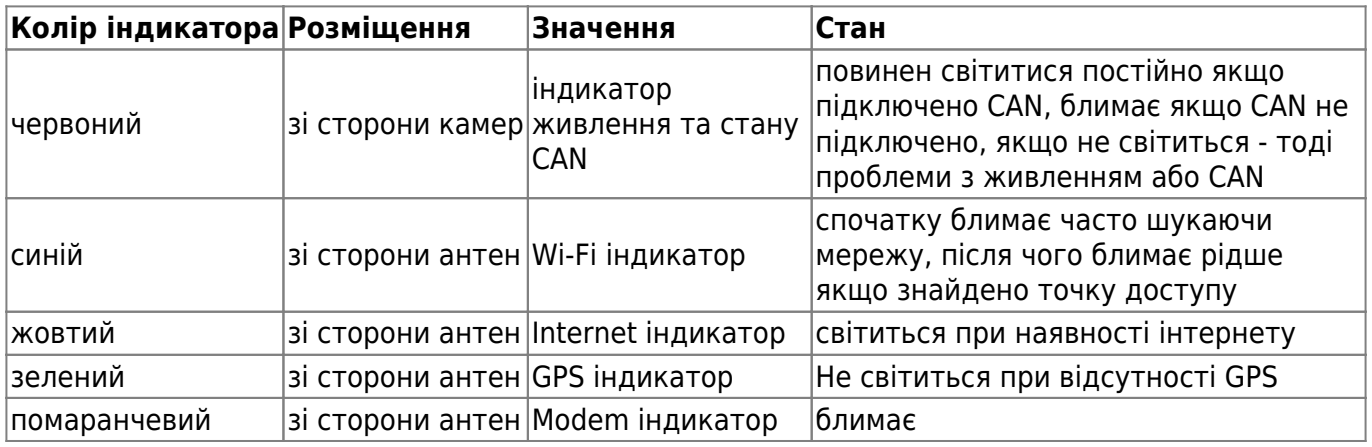

### **Початок роботи**

Після підключення пристрою до живлення його необхідно підключити до мережі Інтернет. Зробити це можна двома способами:

За допомогою Wi-Fi;

За допомогою хмари.

#### 1. Перший спосіб:**За допомогою WI-Fi**

- 1. знаходимо в списку Wi-Fi пристрій (NVR\_IMEI-унікальний номер пристрою )
- 2. Після цього вводимо пароль до Wi-Fi який надрукований на наліпці в паспорті пристрою , в нашому випадку це "NVR12345"
- 3. Якщо все виконано вірно ми побачимо що підключилися до мережі:

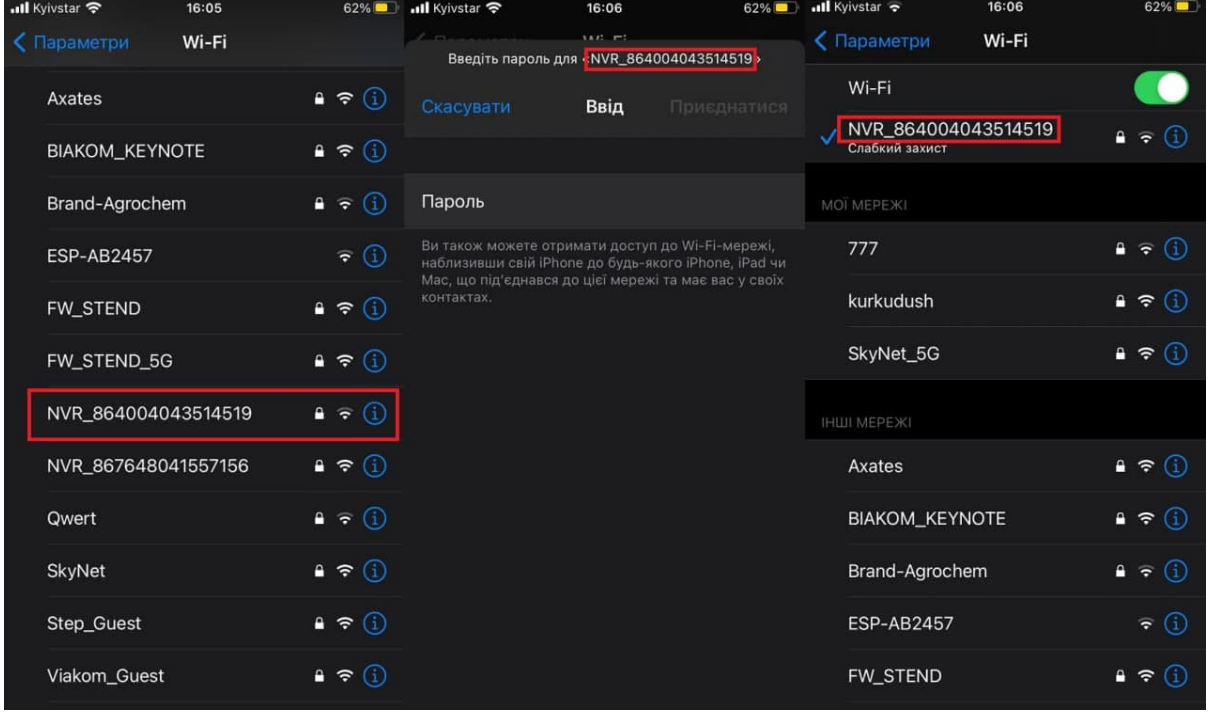

4. Після цього вводимо у вашому браузері адресу "10.42.0.1" вводимо пароль та заходимо в меню керування пристроєм (На деяких моделях телефонів підключення може відбутися не одразу.В такому випадку вам потрібно зачекати приблизно 30 с та спробувати знову)

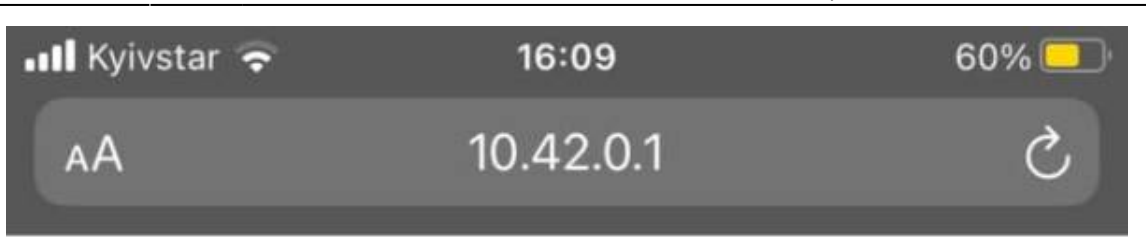

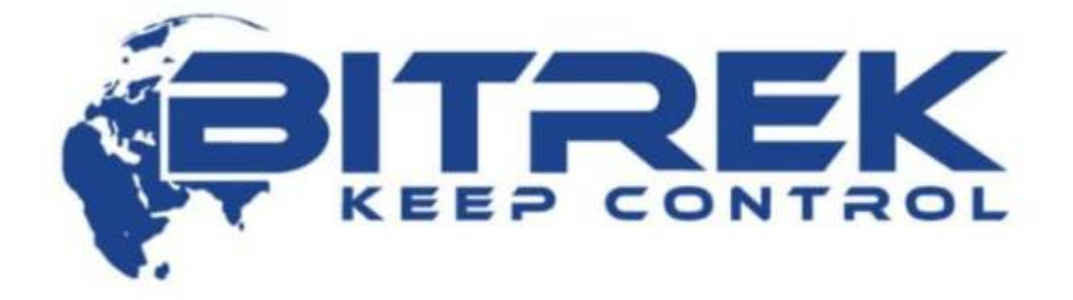

# mNVR web 864004043514519

Пароль

ВХІД

**ІНФОРМАЦІЯ** 

© Bitrek VideoMonitoring 2021

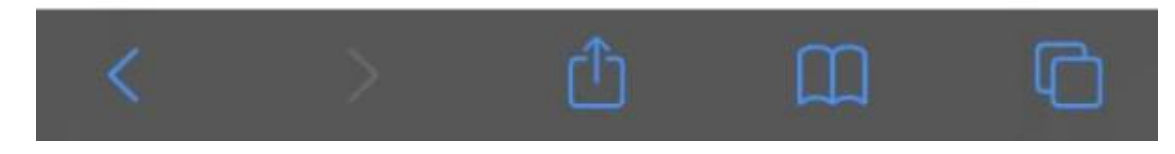

#### 2. Другий спосіб: **За допомогою хмарного сервісу<https://device.bitrek.video/>**

[Заходимо на сайт](https://docs.bitrek.video/lib/exe/fetch.php?media=uk:device_bitrek_video_login.jpg) <https://device.bitrek.video/>вводимо IMEI та пароль який надрукований на наліпці в паспорті пристрою:

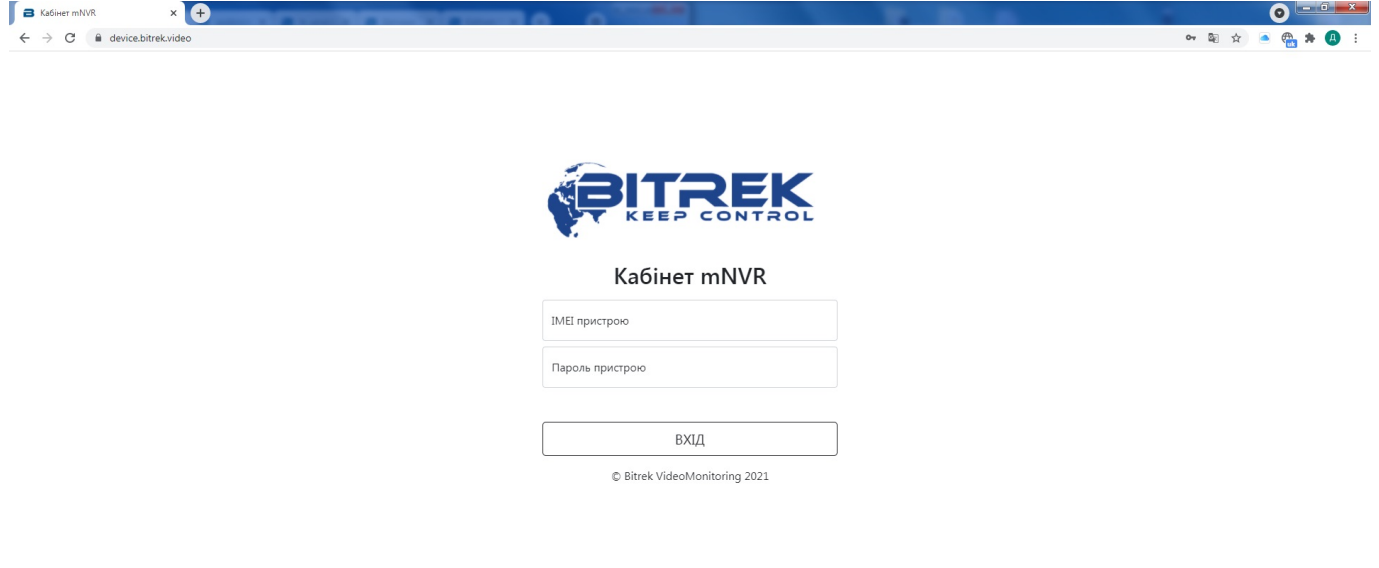

#### [Готово! Ми в меню керування пристроєм](https://docs.bitrek.video/lib/exe/fetch.php?media=uk:device_bitrek_video_cabinet.jpg)

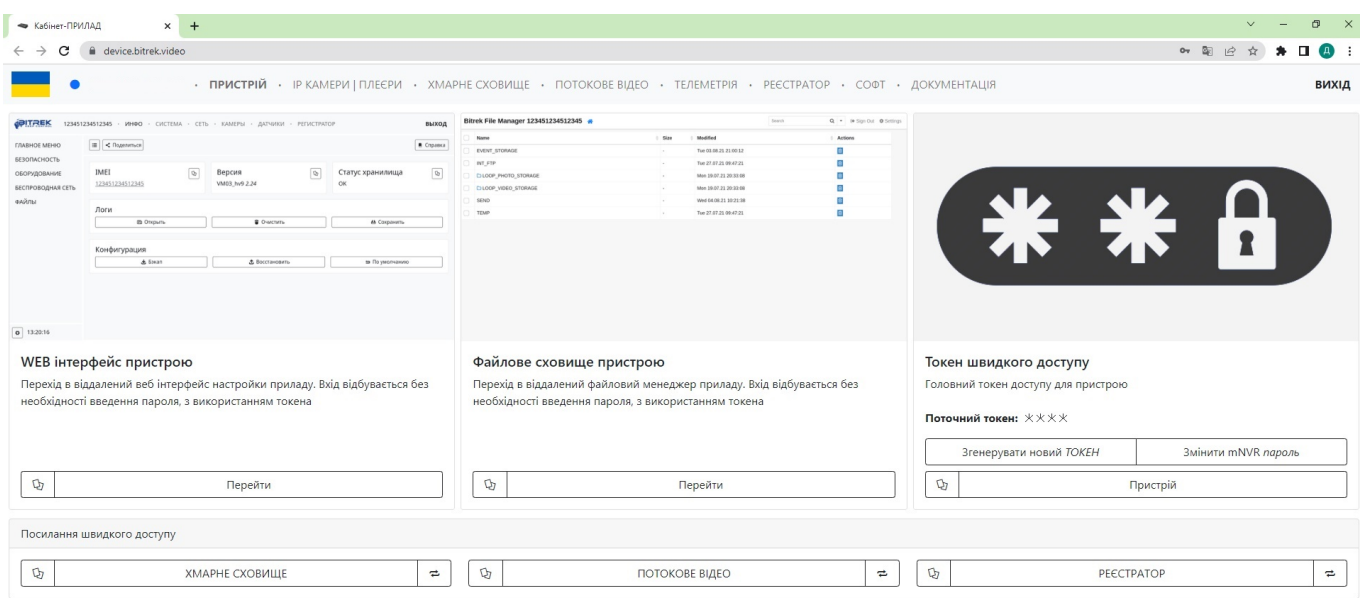

### **Робота із WEB інтерфейсом**

#### Перейдімо на сторінку WEB інтерфейсу пристрою натиснувши на відповідну іконку на фото

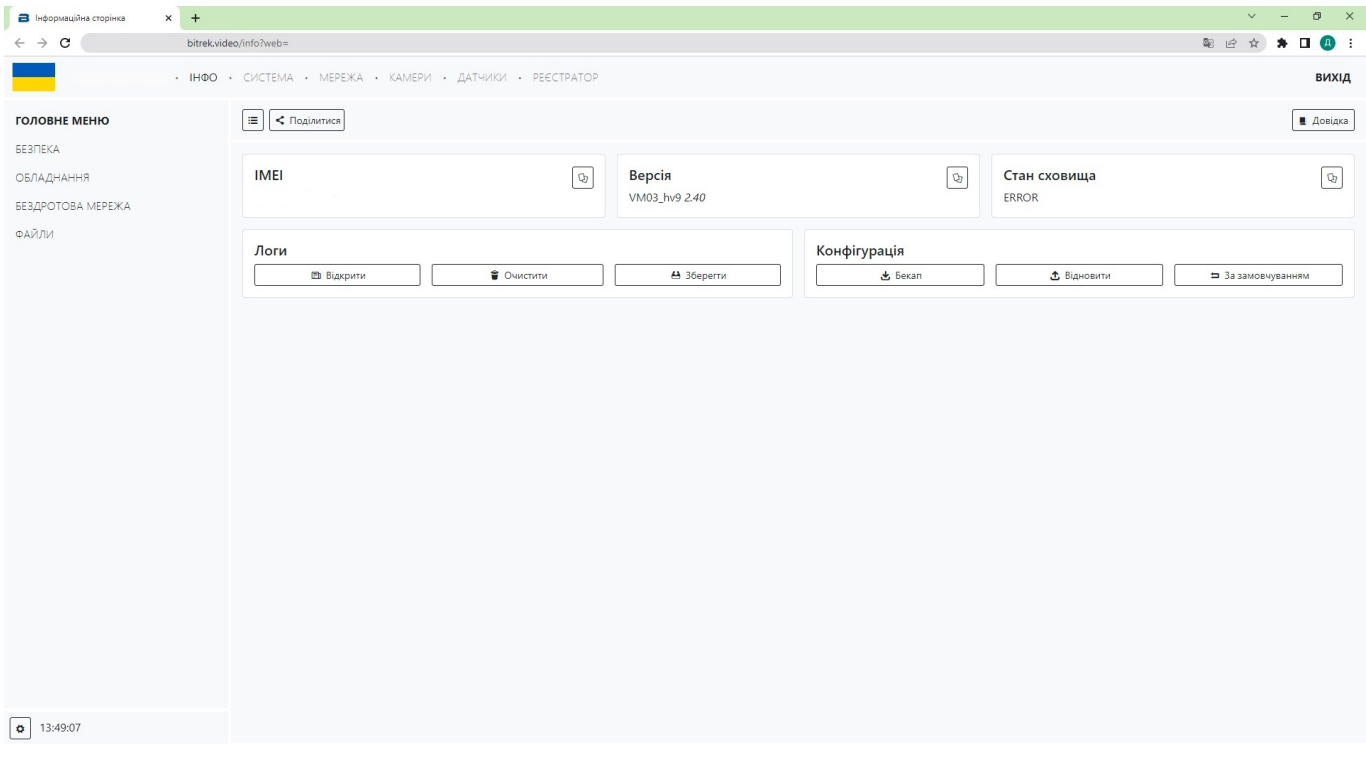

Тут ми можемо бачити основні вкладки такі як: **ІНФО, СИСТЕМА, МЕРЕЖА, КАМЕРИ, ДАТЧИКИ, РЕЄСТРАТОР** та допоміжні вкладки по кожному із розділів які розташовуються зліва. Пройдемося коротко по кожній із вкладок

#### **ІНФО**

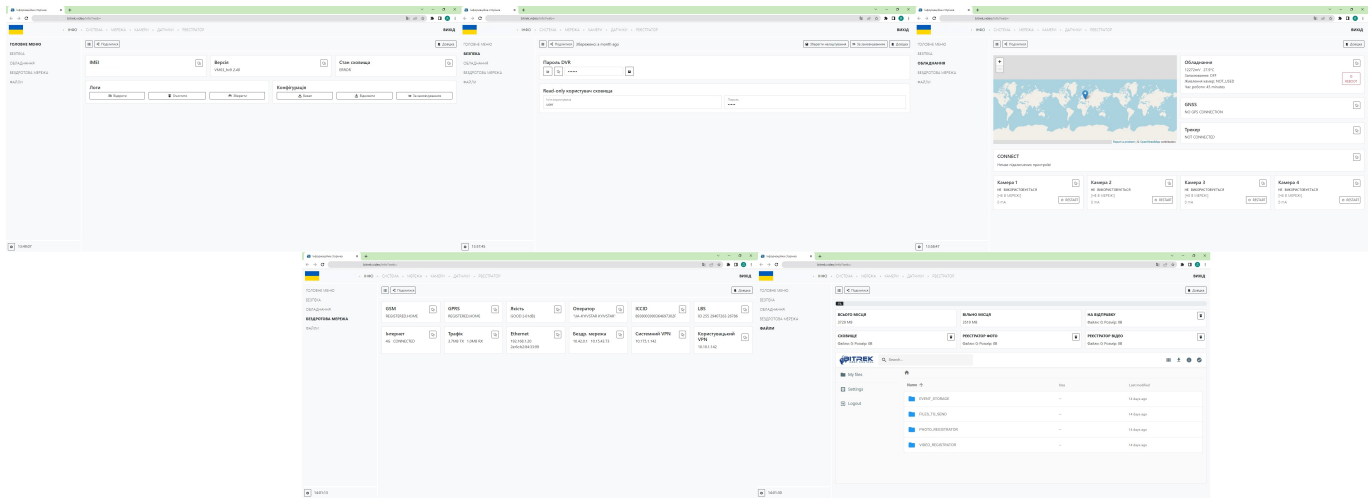

(натисніть на зображення для детального перегляду)

Ця вкладка в основному призначена для:

- Перегляду інформації про ваш пристрій;
- Логів вашого пристрою;
- Конфігурації пристрою з можливістю завантаження та перенесення на інші пристрої;
- Зміни паролю вашого пристрою в цілях безпеки;
- Перегляду файлів у схвовищі вашого пристрою.

#### **СИСТЕМА**

| <b>B</b> Small            | $\sim 10^{-11}$                                                    |                |                         |                                              |                                                            | $\mathbb{R}^n \times \mathbb{R}^n \times \mathbb{R}^n \times \mathbb{R}^n$ defined                                               |                                                   | <b>STATISTICS</b> |                                                                                                    |                                                                                                |             |                                                                                                    |                                                                       | $x = 0$ , $x = 0$ form                                      | $\mathbf{H}$       |                                                 |                                                      |                        |                                |                      |              | $\rightarrow -0$                                                              |
|---------------------------|--------------------------------------------------------------------|----------------|-------------------------|----------------------------------------------|------------------------------------------------------------|----------------------------------------------------------------------------------------------------|---------------------------------------------------|-------------------|----------------------------------------------------------------------------------------------------|------------------------------------------------------------------------------------------------|-------------|----------------------------------------------------------------------------------------------------|-----------------------------------------------------------------------|-------------------------------------------------------------|--------------------|-------------------------------------------------|------------------------------------------------------|------------------------|--------------------------------|----------------------|--------------|-------------------------------------------------------------------------------|
| $6 + 6 +$                 | <b>State characterized</b>                                         |                |                         |                                              |                                                            | $-6 + 6 + 0 + 0 + 0 + 0 =$                                                                                                    |                                                   |                   | <b>Madurate School</b>                                                                                                    |                                                                                                |             |                                                                                                    |                                                                       |                                                             | hing plantychedule |                                                 |                                                      |                        |                                |                      | 1.003300     |                                                                               |
| <b>Contract Contract</b>  | HO - DICTOR - HODA - GARDA - GATANO - RECTRATO                     |                |                         |                                              |                                                            |                                                                                                    | son, <b>Fig.</b>                                  |                   | HAD - CHORM - HEROX - GARDI - SATURO - PROTECTO                                                                                                    |                                                                                                |             |                                                                                                    |                                                                       | sex -                                                       |                    |                                                 | HAD - CACTERA - HOTOL - GAUSH - JAPANE - PECTRATOR   |                        |                                |                      |              | exist                                                                         |
| октим<br>recruitent.      | (B) <<br>Hanno a month (B) < C Hanno a month ago                   |                |                         |                                              | <b>B North Charleson B N Secretaries E District ONTIMA</b> |                                                                                                    | TECT MAIN                                         |                   | $\boxed{\text{II}}$ (Channel Departed Departure)                                                                                                    |                                                                                                |             | <b>B North Grandment B Schoolwatterns E. Since Contracts</b>                                                                         |                                                                       | TECHNOL                                                     |                    | $\boxed{0}$ of framework                        |                                                      |                        |                                |                      |              | <b>B</b> Zonaka                                                               |
| mar                       | Her.                                                               |                |                         |                                              |                                                            |                                                                                                    | $\begin{bmatrix} 0 \\ 0 \end{bmatrix}$ . There is |                   | Nat                                                                                                    |                                                                                                |             |                                                                                                    |                                                                       | $\bullet$ - 1939                                            |                    | <b>MMR</b> NG                                   |                                                      |                        |                                |                      |              | $\blacksquare$                                                                |
| requiesa<br>cover.        | <b>Securities</b><br>BAT-CI Gris, Gastelergan, TAP                 |                |                         | <b>Detections</b> should be<br><b>Thisms</b> |                                                            |                                                                                                    | <b>COUNSIL</b><br>covers.                         |                   |                                                                                                    |                                                                                                |             | <b>E</b> South peak covery                                                                                                    |                                                                       | городны<br>$\bullet$ covers                                 |                    | <b>ALEXAND</b>                                  |                                                      | consult                |                                | THE SECOND BARBAR    |              |                                                                               |
| <b>DOM/OWNER</b>          | Downtow DST (Filmeli vac)                                          |                |                         |                                              |                                                            |                                                                                                    | constanted                                        |                   | Обслужирання системи                                                                                                    |                                                                                                |             | Сервер системної телеметрії                                                                                                    |                                                                       | CONDOATENIE                                                 |                    | <b>BANK O POMPETE</b>                           |                                                      | <b>DURANT PERMITTE</b> |                                | Baltim B. Pateria DR |              |                                                                               |
|                           | $\frac{150\%}{100\%}$                                              | Torono         |                         | $\frac{1}{2}$ (respectively).                | $\frac{5\pi\mu\alpha\alpha}{4\Omega}$                      |                                                                                                    |                                                   |                   | Септем 14 постоядания<br>microfili sapra                                                                                                    | Report Enforcements<br>EXT4 (gots Linux)                                                       |             | Machineses                                                                                                    |                                                                       |                                                             |                    | $\frac{1}{2}$ and shown.                        |                                                      | <b>Sources</b>         |                                |                      | <b>RCT</b>   |                                                                               |
|                           | Essimones DST (tessoard eac)                                       |                |                         |                                              |                                                            |                                                                                                    |                                                   |                   | Політика видалення фийлів<br>$\frac{1-\gamma\gamma}{\gamma\gamma\gamma_0}$ . Only if                                                                                                    | Kingstone Edit                                                                                 |             | $\frac{100000}{500}$                                                                                                    |                                                                       |                                                             |                    | <b>OPITARK Q. Supplement</b>                    |                                                      |                        |                                |                      |              | $= 1.00$                                                                      |
|                           | Morris                                                             | <b>Council</b> |                         | <b>Stration</b>                              | $\frac{L_{\rm QCD}}{4\pi}$                                 |                                                                                                    |                                                   |                   |                                                                                                    |                                                                                                |             | Capeap DNS                                                                                                    |                                                                       |                                                             |                    | <b>British</b>                                  | $\mathfrak{n}$                                       |                        |                                |                      |              |                                                                               |
|                           | Обслугаервання системи                                             |                |                         | <b>В</b> Канфаурація серверу                 |                                                            | $\overline{\phantom{a}}$                                                                                                    |                                                   |                   | Terra quinta se venne<br>20% magiciano del mila   10% anno franco algoro del tritto<br>Перезавантажники системи                                                                                                    |                                                                                                |             | <b>There</b>                                                                                                    |                                                                       |                                                             |                    | <b>Q</b> tellings                               | Note 1                                               |                        |                                |                      | Les models   |                                                                               |
|                           |                                                                    |                |                         |                                              |                                                            |                                                                                                    |                                                   |                   | $\frac{1}{2}$ and $\frac{1}{2}$ and $\frac{1}{2}$                                                                                                    | $\frac{\partial \phi}{\partial t}$<br>$\frac{2\pi}{\alpha}$                                    |             | <b>Bernstrade Links</b>                                                                                                    |                                                                       |                                                             |                    | B Logaut                                        | <b>BE CONTINUES</b>                                  |                        |                                |                      | Miles sur    |                                                                               |
|                           | <b>Manger Issued Quiling</b>                                       |                |                         |                                              | G)                                                         |                                                                                                    |                                                   |                   | Датчиславливалия                                                                                                    |                                                                                                |             | Capeap NTP                                                                                                    |                                                                       |                                                             |                    |                                                 | <b>In</b> reservation                                |                        |                                |                      | 14 days are: |                                                                               |
|                           | Topics palm.<br>Tammin and p. Str. New Net Not State Rd.<br>from 1 |                |                         | Representative (2001-2001-2)                 |                                                            |                                                                                                    |                                                   |                   | Coupran<br>Beaupte                                                                                                    | Labour, $\varepsilon$ , $\varepsilon$ , $\varepsilon$                                          |             | unpost reports                                                                                                    |                                                                       |                                                             |                    |                                                 | <b>BE</b> PROTOJALISTAVIOS                           |                        |                                |                      | 34 days ago  |                                                                               |
|                           | Temperature<br>Contribution for four fields                        |                |                         | America plans are some 2000 - \$300 tally    |                                                            |                                                                                                    |                                                   |                   |                                                                                                    | - Afford Browser & 2000 - Nikely                                                               |             | $\frac{1007}{125}$                                                                                                    |                                                                       |                                                             |                    |                                                 | <b>CONTRACTOR</b>                                    |                        |                                |                      | Military age |                                                                               |
|                           | Roose.                                                             |                |                         | Tahus I bronzend close (f) - 1955-2          |                                                            |                                                                                                    |                                                   |                   |                                                                                                    | $\label{eq:1} \begin{array}{ll} \mbox{Lohay}(\boldsymbol{x})\\ \mbox{ }\mathbf{0} \end{array}$ |             |                                                                                                    |                                                                       |                                                             |                    |                                                 |                                                      |                        |                                |                      |              |                                                                               |
|                           | The party days<br>$\Delta S$ for the first map was star.           |                |                         | Tahaye pinnasun sang (L. 030) c              |                                                            |                                                                                                    |                                                   |                   |                                                                                                    |                                                                                                |             |                                                                                                    |                                                                       |                                                             |                    |                                                 |                                                      |                        |                                |                      |              |                                                                               |
| $\boxed{\bullet}$ seas    | <b>Book</b>                                                        |                |                         |                                              |                                                            |                                                                                                    | <b>D</b> series                                   |                   |                                                                                                    |                                                                                                |             |                                                                                                    |                                                                       | $-$ 14854                                                   |                    |                                                 |                                                      |                        |                                |                      |              |                                                                               |
| <b>B</b> Group<br>$6 + 6$ | $\sim$                                                             |                |                         |                                              |                                                            | $\mathcal{R} = \mathcal{R} - \mathcal{R} - \mathbf{B}$ form<br>$1 1 2 3 4 4 5 6 1 1 1 2 1 2 1 3 1 4 2 1 1 2 1 3 2 3 4 5 6 1 1 2$ |                                                   | <b>CALL CO</b>    | Metzdechniening                                                                                                    |                                                                                                |             |                                                                                                    |                                                                       | $\mathbf{r} = \mathbf{0}$ . $\mathbf{X} = \mathbf{0}$ forms | <b>Carl Corp.</b>  | Medically business and                          |                                                      |                        |                                |                      |              | $\begin{array}{cccccccccc} \circ & \circ & \circ & \circ & \circ \end{array}$ |
| $\overline{\phantom{0}}$  | HID - OCTOB - NODA - ANDR - ARTHUR - RECTARDE                      |                |                         |                                              |                                                            |                                                                                                    | sou, and                                          |                   | $\mathcal{C}(\mathcal{C}) \rightarrow \mathsf{C}\mathsf{R}\mathsf{C}\mathsf{D}\mathsf{M} \rightarrow \mathsf{C}\mathsf{C}\mathsf{C}\mathsf{C} \rightarrow \mathsf{C}\mathsf{C}\mathsf{C}\mathsf{C} \rightarrow \mathsf{C}\mathsf{C}\mathsf{C}\mathsf{C}\mathsf{C} \rightarrow \mathsf{C}\mathsf{C}\mathsf{C}\mathsf{C}\mathsf{C}\mathsf{C}\mathsf{C} \rightarrow \mathsf{C}\mathsf{C}\mathsf{C}\mathsf{C}\mathsf{C}\mathsf{C}\mathsf{C} \rightarrow \mathsf{C}\mathsf{C}\mathsf{C}\mathsf{C}\mathsf{C}\mathsf$ |                                                                                                |             |                                                                                                    |                                                                       | sena <b>in the fact</b>                                     |                    |                                                 | - HIO - DICTOR - HODG - GASH - ARTHUR - RECTIVIOR    |                        |                                |                      |              | <b>BOOK</b>                                                                   |
| DITIIA                    | III Channot September 2010 Apr                                     |                |                         |                                              | B Nanti concisione B Interceptione B Bosto COTTON          |                                                                                                    |                                                   |                   | E Channel Superiors a moth ago                                                                                                    |                                                                                                |             | <b>Million's entryment Billion proven Million</b> DETAN                                                                              |                                                                       |                                                             |                    | [iii] diffusion                                 |                                                      |                        |                                |                      |              | <b>B</b> Zoolo                                                                |
| recount                   |                                                                    |                |                         |                                              |                                                            |                                                                                                    | 10011494                                          |                   |                                                                                                    |                                                                                                |             |                                                                                                    |                                                                       | TEX MAIL                                                    |                    |                                                 |                                                      |                        |                                |                      |              |                                                                               |
| more<br>requeso.          | <b>Solo</b><br>$\mu$                                               | <b>SON</b>     | <b>HOV</b>              | ona                                          | 698.6                                                      |                                                                                                    | $\overline{a}$ map<br>requires.                   |                   | tego                                                                                                    |                                                                                                |             |                                                                                                    |                                                                       | $\bullet$ man<br>recursos                                   |                    | Процевка сигнального процессора<br>on report 13 |                                                      |                        |                                |                      |              |                                                                               |
| covers?                   |                                                                    |                | 1338                    |                                              |                                                            |                                                                                                    | covers                                            |                   | Tposep [himage]                                                                                                    |                                                                                                |             |                                                                                                    |                                                                       | $\begin{bmatrix} 1 \\ 0 \end{bmatrix}$ connect              |                    |                                                 | & heligins are quite spousees                        |                        |                                |                      |              |                                                                               |
| повдоклоня                | acu.                                                               | TAE            | <b>Hotel</b>            |                                              | $\overline{a}$                                             |                                                                                                    | поврзуеми                                         |                   | <b>Corp. games Microb contaction.</b> Every speed MELLINGERS   Belgica press WA                                                                                                    |                                                                                                |             |                                                                                                    |                                                                       | повдоможе                                                   |                    | CEOPO - Recursos entro -                        |                                                      |                        |                                |                      |              |                                                                               |
|                           | Forces (25 legislate)                                              |                |                         |                                              |                                                            |                                                                                                    |                                                   |                   | Sources (P)<br>ONS stays                                                                                                    |                                                                                                |             |                                                                                                    |                                                                       |                                                             |                    |                                                 | A believe his pain symptom                           |                        | Dependence of sense a represty |                      |              |                                                                               |
|                           | Speed Terminal                                                     |                |                         |                                              |                                                            | $\overline{\phantom{a}}$                                                                                                    |                                                   |                   | Handle EDI HOUT                                                                                                    |                                                                                                |             | Hallston N                                                                                                    |                                                                       |                                                             |                    |                                                 |                                                      |                        |                                |                      |              |                                                                               |
|                           | Нападтування 195-сервера Понинії                                   |                |                         |                                              |                                                            | $\Box$                                                                                                    |                                                   |                   | Concession and Concession                                                                                                    |                                                                                                |             | He autonom                                                                                                    |                                                                       |                                                             |                    |                                                 |                                                      |                        |                                |                      |              |                                                                               |
|                           | Основний сервер                                                    |                |                         |                                              |                                                            |                                                                                                    |                                                   |                   |                                                                                                    | Live nearly                                                                                    |             | Fortement 27 via)                                                                                                    |                                                                       |                                                             |                    |                                                 |                                                      |                        |                                |                      |              |                                                                               |
|                           | FASTER MARIE                                                       |                |                         | $\frac{1-\nu}{2\ln\alpha}$                   |                                                            |                                                                                                    |                                                   |                   | Налештування створения точки                                                                                                    |                                                                                                |             |                                                                                                    |                                                                       |                                                             |                    |                                                 |                                                      |                        |                                |                      |              |                                                                               |
|                           | $\overline{\phantom{a}}$                                           |                |                         | $\frac{1}{\sqrt{2}}$                         |                                                            |                                                                                                    |                                                   |                   | <b>State</b>                                                                                                    |                                                                                                |             | $\frac{3\pi}{30}$                                                                                                    |                                                                       |                                                             |                    |                                                 |                                                      |                        |                                |                      |              |                                                                               |
|                           | $\frac{r_{\rm abs}}{48}$                                           |                |                         |                                              |                                                            |                                                                                                    |                                                   |                   | <b>Scriptor</b>                                                                                                    |                                                                                                |             | Ла величени се відтри, н<br>$900\,$                                                                                                  |                                                                       |                                                             |                    |                                                 |                                                      |                        |                                |                      |              |                                                                               |
|                           | Prosperati copasp                                                  |                |                         |                                              |                                                            |                                                                                                    |                                                   |                   | In space<br>Minneappy                                                                                                    |                                                                                                |             | homemore on                                                                                                    |                                                                       |                                                             |                    |                                                 |                                                      |                        |                                |                      |              |                                                                               |
|                           | Смутранджен одной<br>Вижера                                        |                |                         |                                              |                                                            |                                                                                                    |                                                   |                   | the search and                                                                                                    |                                                                                                |             |                                                                                                    |                                                                       |                                                             |                    |                                                 |                                                      |                        |                                |                      |              |                                                                               |
| o senin                   |                                                                    |                |                         |                                              |                                                            |                                                                                                    | $\sqrt{a}$ such                                   |                   |                                                                                                    |                                                                                                |             |                                                                                                    |                                                                       | $\boxed{0}$ sems                                            |                    |                                                 |                                                      |                        |                                |                      |              |                                                                               |
|                           |                                                                    |                | <b>Taiwa</b><br>$+ - 0$ | <b>CALCULATION</b>                           |                                                            |                                                                                                    |                                                   |                   |                                                                                                    | The State of State Blood<br>1.00339161640                                                      |             | <b>CALL COM</b><br><b>Matagorismus</b>                                                                                               |                                                                       |                                                             |                    |                                                 |                                                      |                        |                                |                      |              |                                                                               |
|                           |                                                                    |                | -                       |                                              | HAD - CACTINA - HODG - GAUSH - JATHAN - PECTRATO           |                                                                                                    |                                                   |                   |                                                                                                    | sena <b>international</b>                                                                      |             | - HAD - OKTENA - HODA - ANDV - JATHAN - RECTACOR                                                                                     |                                                                       |                                                             |                    |                                                 |                                                      | <b>BOOM</b>            |                                |                      |              |                                                                               |
|                           |                                                                    |                | CICTIVA                 |                                              | E Chairman Superior a moth ago                             |                                                                                                    |                                                   |                   |                                                                                                    | <b>Million's entryment Billion proven Million</b> Decrease                                     |             | E di Francisco (di Francesco a manti-ago                                                                                             |                                                                       |                                                             |                    |                                                 | <b>Millenne analysier B. In processions E. Local</b> |                        |                                |                      |              |                                                                               |
|                           |                                                                    |                | 107 km/h<br>your.       |                                              | Наматувания СОММЕСТ                                        |                                                                                                    |                                                   |                   |                                                                                                    | man rections<br>$\boxed{0}$ where                                                              |             | <b>Containsances</b>                                                                                                    | $\begin{array}{c} \hline \rule{0pt}{2ex} \rule{0pt}{2ex} \end{array}$ |                                                             |                    |                                                 |                                                      |                        |                                |                      |              |                                                                               |
|                           |                                                                    |                | requires.               |                                              | forest process (DAU)                                       |                                                                                                    |                                                   |                   |                                                                                                    | required                                                                                       |             | <b>CHAS</b><br><b>IN</b>                                                                                                    |                                                                       |                                                             |                    |                                                 |                                                      |                        |                                |                      |              |                                                                               |
|                           |                                                                    |                | COMMET                  |                                              |                                                            |                                                                                                    |                                                   |                   |                                                                                                    | cover.                                                                                         |             | 1.000<br><b>ALC</b>                                                                                                    |                                                                       |                                                             |                    |                                                 |                                                      |                        |                                |                      |              |                                                                               |
|                           |                                                                    |                | поврзуени               |                                              | Konginypanop CONNECT                                       |                                                                                                    |                                                   |                   |                                                                                                    | $\blacksquare$                                                                                 | CONSUMIDANT | Compt.<br>$\alpha$<br>$\begin{array}{ccc} \text{Pyofness} & \cdots & \cdots \\ \text{suppose} & & \end{array}$<br><b>ALC:</b><br>100 |                                                                       |                                                             |                    |                                                 |                                                      |                        |                                |                      |              |                                                                               |
|                           |                                                                    |                |                         |                                              | Devices<br>$\overline{a}$                                  |                                                                                                    |                                                   |                   |                                                                                                    |                                                                                                |             |                                                                                                    |                                                                       |                                                             |                    |                                                 |                                                      |                        |                                |                      |              |                                                                               |
|                           |                                                                    |                |                         |                                              | No delice force                                            |                                                                                                    |                                                   |                   |                                                                                                    | $\alpha = 10$                                                                                  |             |                                                                                                    |                                                                       |                                                             |                    |                                                 |                                                      |                        |                                |                      |              |                                                                               |
|                           |                                                                    |                |                         |                                              |                                                            |                                                                                                    |                                                   |                   |                                                                                                    |                                                                                                |             |                                                                                                    |                                                                       |                                                             |                    |                                                 |                                                      |                        |                                |                      |              |                                                                               |
|                           |                                                                    |                |                         |                                              |                                                            |                                                                                                    |                                                   |                   |                                                                                                    |                                                                                                |             |                                                                                                    |                                                                       |                                                             |                    |                                                 |                                                      |                        |                                |                      |              |                                                                               |
|                           |                                                                    |                |                         |                                              |                                                            |                                                                                                    |                                                   |                   |                                                                                                    |                                                                                                |             |                                                                                                    |                                                                       |                                                             |                    |                                                 |                                                      |                        |                                |                      |              |                                                                               |
|                           |                                                                    |                |                         |                                              |                                                            |                                                                                                    |                                                   |                   |                                                                                                    |                                                                                                |             |                                                                                                    |                                                                       |                                                             |                    |                                                 |                                                      |                        |                                |                      |              |                                                                               |
|                           |                                                                    |                |                         |                                              |                                                            |                                                                                                    |                                                   |                   |                                                                                                    |                                                                                                |             |                                                                                                    |                                                                       |                                                             |                    |                                                 |                                                      |                        |                                |                      |              |                                                                               |
|                           |                                                                    |                |                         |                                              |                                                            |                                                                                                    |                                                   |                   |                                                                                                    |                                                                                                |             |                                                                                                    |                                                                       |                                                             |                    |                                                 |                                                      |                        |                                |                      |              |                                                                               |
|                           |                                                                    |                |                         |                                              |                                                            |                                                                                                    |                                                   |                   |                                                                                                    |                                                                                                |             |                                                                                                    |                                                                       |                                                             |                    |                                                 |                                                      |                        |                                |                      |              |                                                                               |
|                           |                                                                    |                | Column 1                |                                              |                                                            |                                                                                                    |                                                   |                   |                                                                                                    | <b>Channel</b>                                                                                 |             |                                                                                                    |                                                                       |                                                             |                    |                                                 |                                                      |                        |                                |                      |              |                                                                               |

(натисніть на зображення для детального перегляду)

Вкладка призначена для системних налаштувань пристрою таких як

- Дата та час;
- Використання сховища;
- Конфігурація серверу;
- Паттерни імені файлів;
- Керування живленням камер по VIN;
- Тестування пристрою;
- Оновлення процесору пристрою;
- Трекер;
- IPS сервер;
- Налаштування трекерів через систему CONNECT;
- Отримання сповіщень(Email, SMS, IPS).

#### **МЕРЕЖА**

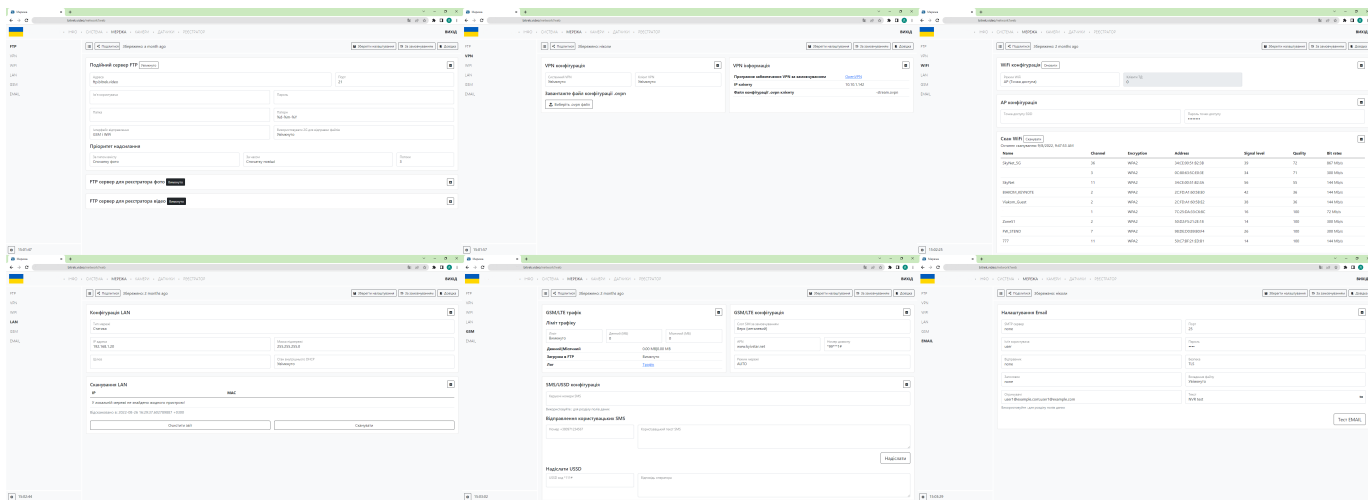

(натисніть на зображення для детального перегляду)

Вкладка призначена для мережевих налаштувань пристрою таких як:

- Подійні сервери FTP та для реєстратора фото та відео;
- Налаштування VPN конфігурації;
- Налаштування Wi-Fi конфігурації та точки доступу;
- Налаштування LAN мережі;
- Налаштування GSM/LTE мережі та використання трафіку;
- Налаштування Email.

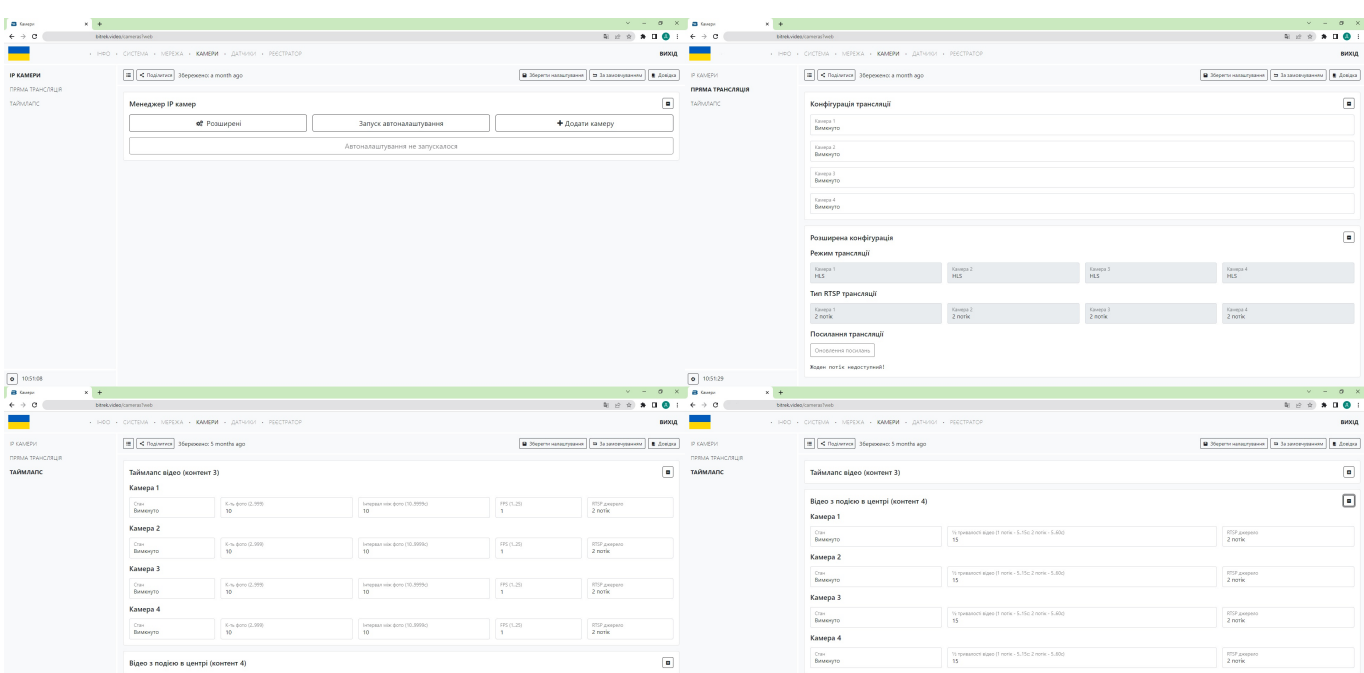

#### **КАМЕРИ**

(натисніть на зображення для детального перегляду)

Даний розділ дозволяє:

- Додати камери;
- Переглянути список доступних камер;
- Переглянути пряму трансляцію за допомогою камер;
- Налаштувати таймлапс та відео із подією в центрі.

#### **ДАТЧИКИ**

| $\times$ +<br>В Датчики                                                                                                    |                                                            |                                                                           | $\mathcal{O}$ $\longrightarrow$<br>$\checkmark$<br>$\overline{\phantom{a}}$ |  |  |  |  |  |  |  |
|----------------------------------------------------------------------------------------------------|------------------------------------------------------------|---------------------------------------------------------------------------|-----------------------------------------------------------------------------|--|--|--|--|--|--|--|
| $\leftarrow$ $\rightarrow$<br>c                                                                                                    | bitrek.video/sensors?web                                   |                                                                           | 電话☆<br>$\mathbf{A}$ :<br>$\Box$                                             |  |  |  |  |  |  |  |
| . IHOO . CUCTEMA . MEPEXA . KAMEPU . ДАТЧИКИ . PEECTPATOP                                                                                     | вихід                                                      |                                                                           |                                                                             |  |  |  |  |  |  |  |
| < Поділитися   Збережено: a month ago<br>$=$                                                                                                  | • Зберегти налаштування<br>⇒ За замовчуванням<br>■ Довідка |                                                                           |                                                                             |  |  |  |  |  |  |  |
| ♪ Редаг. вибране<br>• Менеджер бібліотек<br><b>8</b> BLE налаштування<br>• Кошик<br>也 Бекап<br><b><i><u>Відновити</u></i></b><br>* BLE сканер |                                                            |                                                                           |                                                                             |  |  |  |  |  |  |  |
| Пристрої [0]                                                                                                    | Датчики                                                    | Область конфігурації                                                      |                                                                             |  |  |  |  |  |  |  |
| Немає пристроїв!                                                                                                    | В Видалити<br><b>В</b> Додати                              | Щоб переглянути параметри датчика, натисніть на його назву у меню датчика |                                                                             |  |  |  |  |  |  |  |
|                                                                                                    |                                                            |                                                                           |                                                                             |  |  |  |  |  |  |  |
|                                                                                                    |                                                            |                                                                           |                                                                             |  |  |  |  |  |  |  |
|                                                                                                    |                                                            |                                                                           |                                                                             |  |  |  |  |  |  |  |
|                                                                                                    |                                                            |                                                                           |                                                                             |  |  |  |  |  |  |  |
|                                                                                                    |                                                            |                                                                           |                                                                             |  |  |  |  |  |  |  |
|                                                                                                    |                                                            |                                                                           |                                                                             |  |  |  |  |  |  |  |
|                                                                                                    |                                                            |                                                                           |                                                                             |  |  |  |  |  |  |  |
|                                                                                                    |                                                            |                                                                           |                                                                             |  |  |  |  |  |  |  |
|                                                                                                    |                                                            |                                                                           |                                                                             |  |  |  |  |  |  |  |
|                                                                                                    |                                                            |                                                                           |                                                                             |  |  |  |  |  |  |  |
|                                                                                                    |                                                            |                                                                           |                                                                             |  |  |  |  |  |  |  |
|                                                                                                    |                                                            |                                                                           |                                                                             |  |  |  |  |  |  |  |
|                                                                                                    |                                                            |                                                                           |                                                                             |  |  |  |  |  |  |  |
|                                                                                                    |                                                            |                                                                           |                                                                             |  |  |  |  |  |  |  |
|                                                                                                    |                                                            |                                                                           |                                                                             |  |  |  |  |  |  |  |

(натисніть на зображення для детального перегляду)

Розділ дозволяє працювати з датчиками а саме додавати та редагувати різні типи датчиків та працювати з ними

#### **РЕЄСТРАТОР**

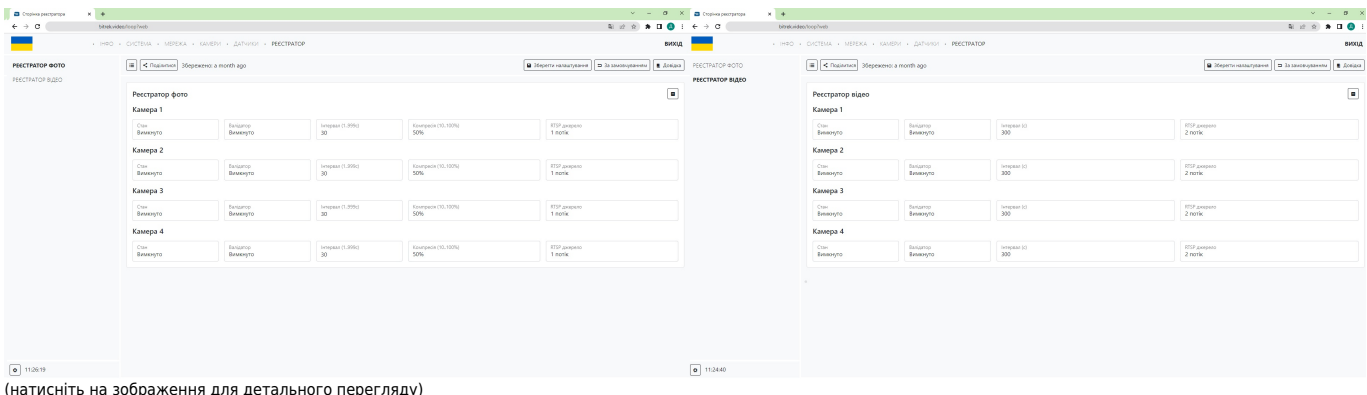

Розділ дозволяє налаштовувати пристрій для фото та відео реєстрації

### **Налаштування камери**

Спершу потрібно переконатися, що камера справна, та підключена до пристрою. Якщо у вас камера марки **Dahua** натисніть кнопку "**Запуск автоналаштування**".

#### Примітка: Запуск автоналаштування працює **тільки із камерами Bitrek-Dahua**

uven IP  $\mathbf{A}$ 

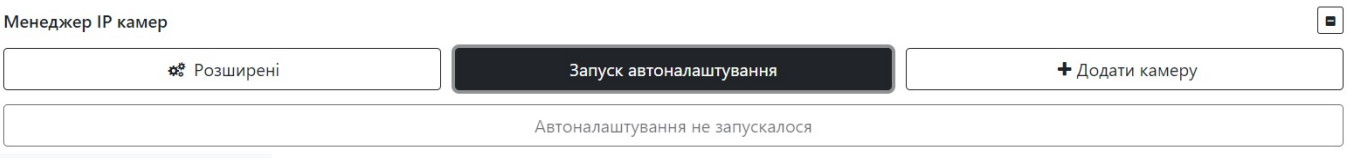

В більшості випадків автонастройка виявить та додасть камеру за вас, однак, якщо цього не сталося ви можете спробувати додати її вручну, натиснувши кнопку "**Додати**" або "**Розширені**" та вказавши бажані параметри.

#### Розширене додання IP-камери

 $\times$ 

Залиште поле порожнім для значення за замовчуванням

Увага: Додання камери замість тої, що існує перепише її налаштування!

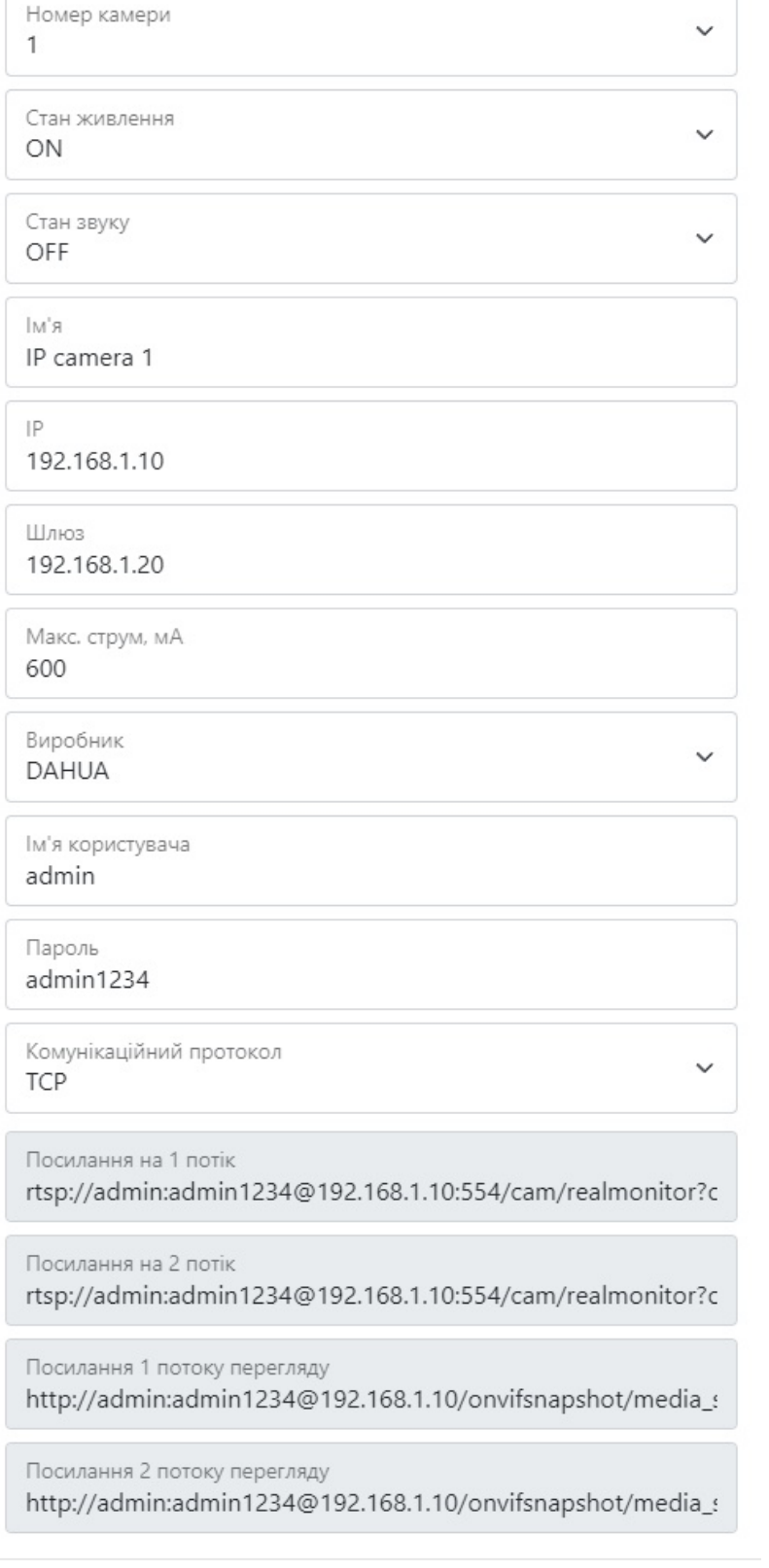

Зберегти

Скасувати

#### **ВАЖЛИВО!** Не забудьте **зберегти налаштування** натиснувши відповідну кнопку.

Примітка: Якщо після проведених операцій камера не додалася спробуйте:

- Перевірити справність кабелю;
- Перевірити підключення (якщо камера підключена, діод в місці підключення буде швидко мигати зеленим);
- Перевірити справність камери

### **Налаштування прямої трансляції**

Підключивши та налаштувавши камеру, можна також налаштувати пряму трансляцію. Для цього потрібно перейти у відповідну вкладку, в розділі конфігурація трансляції увімкнути потрібну камеру, та в плеєрі натиснути на меню збоку та вибрати потрібну камеру для перегляду трансляції.

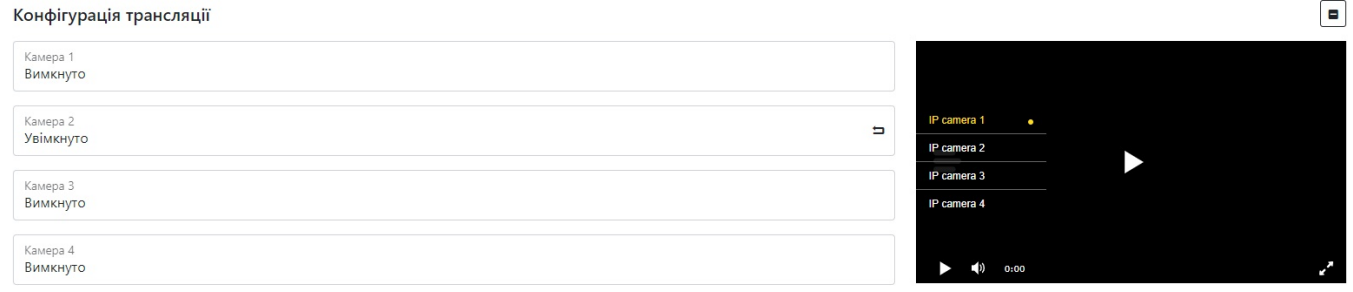

#### **ВАЖЛИВО!** Не забудьте **зберегти налаштування** натиснувши відповідну кнопку.

Примітка: Ви також можете налаштувати режим трансляції, вибравши тип потоку (DASH, HLS) та якість відображення (1 потік-краща якість, 2 потік-гірша якість) при використанні безкоштовного Bitrek VPN в стандартній версії використувається 2 потік. Для використання 1 потоку зверніться до постачальника послуг.

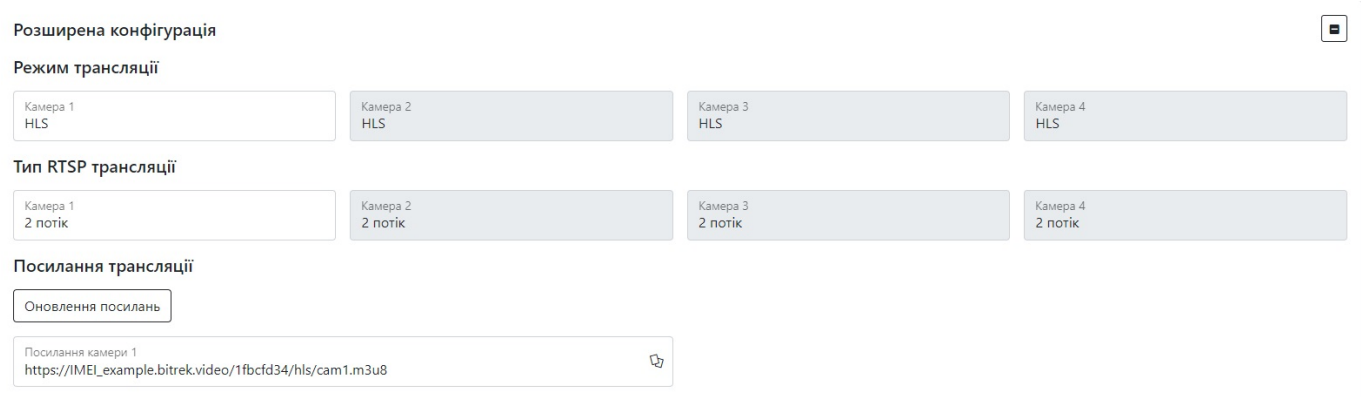

Примітка: Після налаштування трансляції ви також можете переглядати пряму трансляцію в кабінеті приладу в розділі **"ПОТОКОВЕ ВІДЕО"**

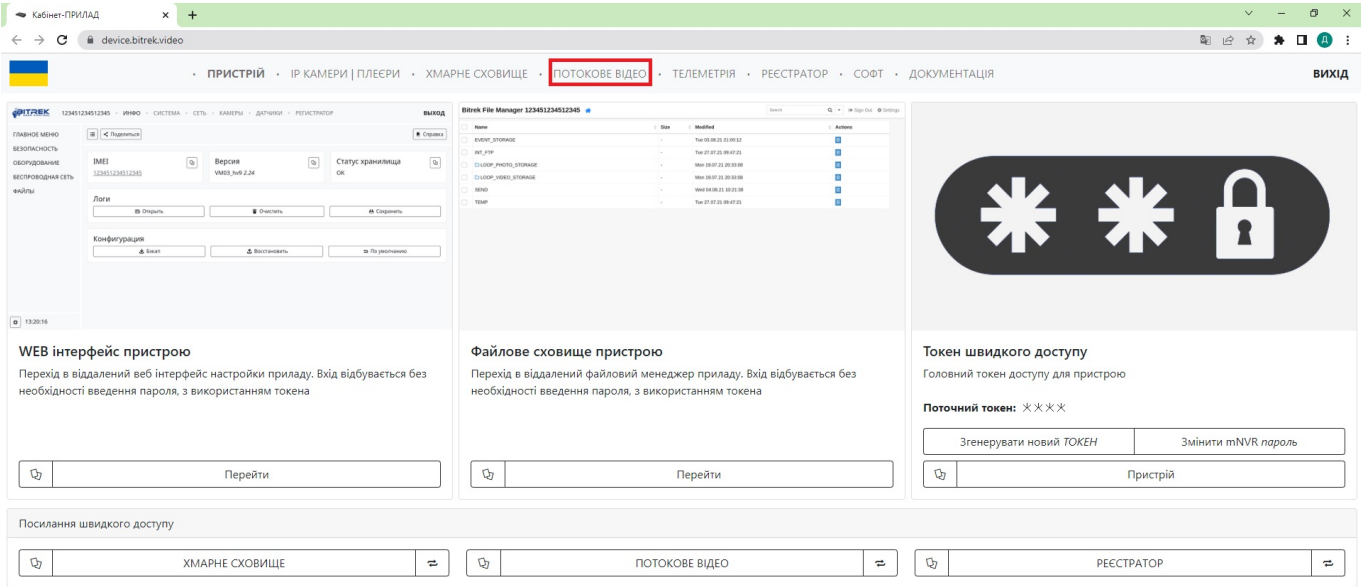

### **Налаштування реєстратора**

**Після налаштування камери та датчиків** ви також можете налаштувати реєстратор фото та відео. Для цього потрібно:

- 1. Перейти на відповідну вкладку;
- 2. Увімкнути потрібну камеру;
- 3. Вибрати валідатор датчика;
- 4. Інтервал зйомки;
- 5. Ступінь компрерсії(чим вищий відсоток тим краща якість);
- 6. RTSP джерело(1 потік вища якість, 2 потік гірша якість).

Примітка: Мультимедія буде надсилатися в папку …\_REGISTRATOR в розділі ІНФО/ФАЙЛИ

2024/04/19 00:56 17/37 Швидкий старт по підключенню mNVR BITREK **B** Indoomauilina crooinka  $x +$  $\theta$  $\leftarrow$   $\rightarrow$   $\circ$ bitrek.video/info?web 图 2 ☆ ★ 口 ● : · IHOO · СИСТЕМА · МЕРЕЖА · КАМЕРИ · ДАТЧИКИ · РЕЄСТРАТОР вихід  $\boxed{\equiv}$   $\boxed{\leq}$  Поділитися ГОЛОВНЕ МЕНЮ Довідка **BEBMEKA**  $1%$ **ОБЛАДНАННЯ ВСЬОГО МІСЦЯ ВІЛЬНО МІСЦЯ НА ВІДПРАВКУ**  $\bullet$ EERROOTORA MEDEMA 3729 MB 3519 MB Файли: 0; Розмір: 0В ФАЙЛИ СХОВИЩЕ PEECTPATOP @OTO **РЕЄСТРАТОР ВІДЕО**  $\bullet$  $\bullet$  $\blacksquare$ Файли: 0: Розмір: ОБ Файли: 0; Розмір: 0В Файли: 0; Розмір: 0В **PITREK** Q Search.  $\blacksquare \pm 0 0$  $\ddot{\mathbf{r}}$  $\blacksquare$  My files Name  $\uparrow$ Last modified **Ed** Settings EVENT\_STORAGE 18 days ago **E** Logout FILES\_TO\_SEND 18 days ago PHOTO\_REGISTRATOR 18 days ago VIDEO\_REGISTRATOR 18 days ago  $\boxed{\bullet}$  15:22:20

### **Налаштування датчика**

Спробуємо налаштувати датчик на напругу

Заходимо на владку ДАТЧИКИ

В розділі Датчики натискаємо кнопку Додати

Опишемо порядок сторення датчика:

- 1. Категорія: простий(складний коли у вас більше двох простих датчиків, детальніше в розділі [Датчики](https://docs.bitrek.video/doku.php?id=uk:sensors))
- 2. Номер простого датчика: 1(номер може бути абсолютно різний рекомендуємо дотримуватися порядку)
- 3. Назва датчика: Voltage 1(назва теж може бути абсолютно різною)
- 4. Тип датчика: внутрішній
- 5. Підтип внутрішнього дачтика: напруга
- Категорія  $\checkmark$ Простий Простий датчик Номер простого датчика  $\div$  $\mathbf{1}$ Назва датчика voltage 1 Тип датчика  $\checkmark$ Внутрішній Налаштування внутрішнього датчика Підтип внутрішнього датчика  $\ddot{\phantom{1}}$ Напруга
- 6. Тип події:вхід до діапазону
- 7. Верхній ліміт: 20000
- 8. Нижній ліміт: 5000
- 9. Час усереднення: 1
- 10. Інтервал повторного надсилання: 10
- 11. Тип контенту: фото

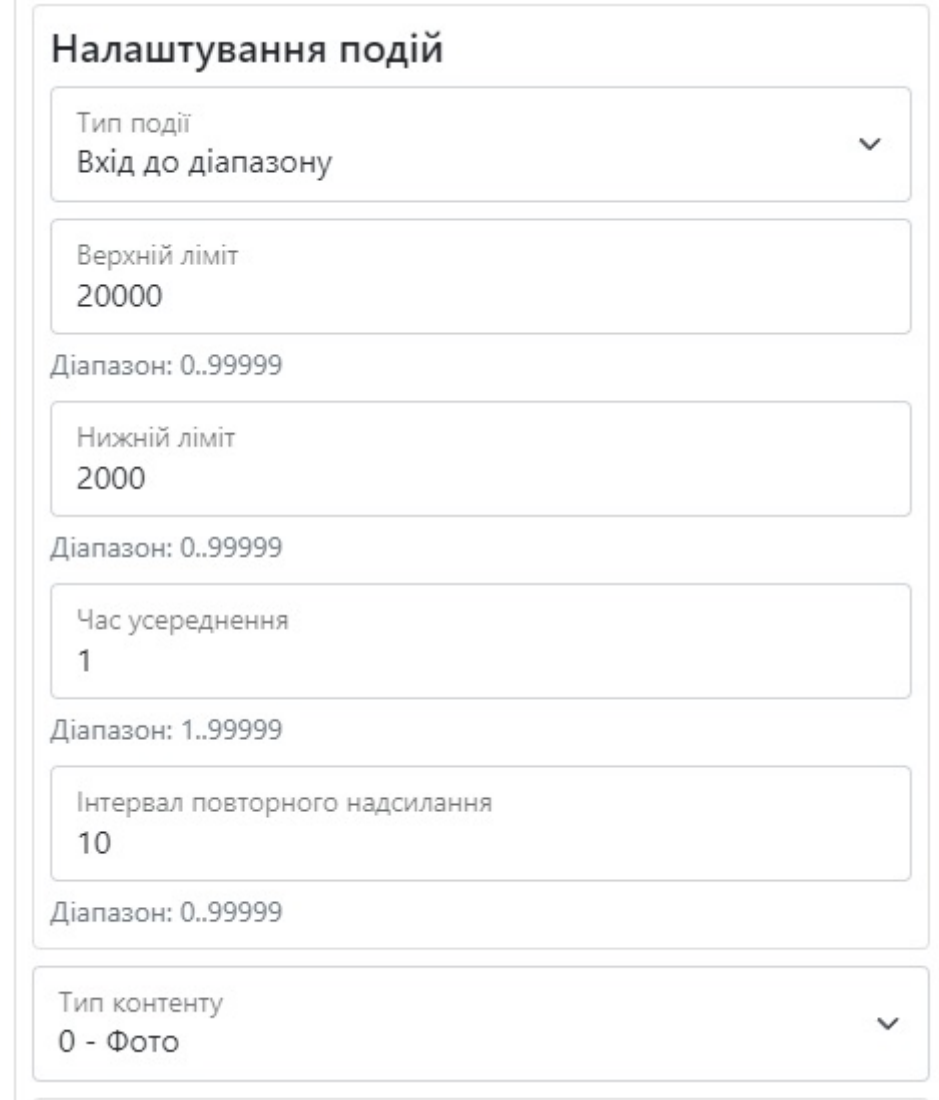

- 12. RTSP джерело: другий потік
- 13. Кількість фото: 5
- 14. Інтервал фото: 0
- 15. Якість фото: 50%
- 16. Номер камери: 1
- 17. Значення у разі відсутності датчика: 99
- 18. Формула: х/1000

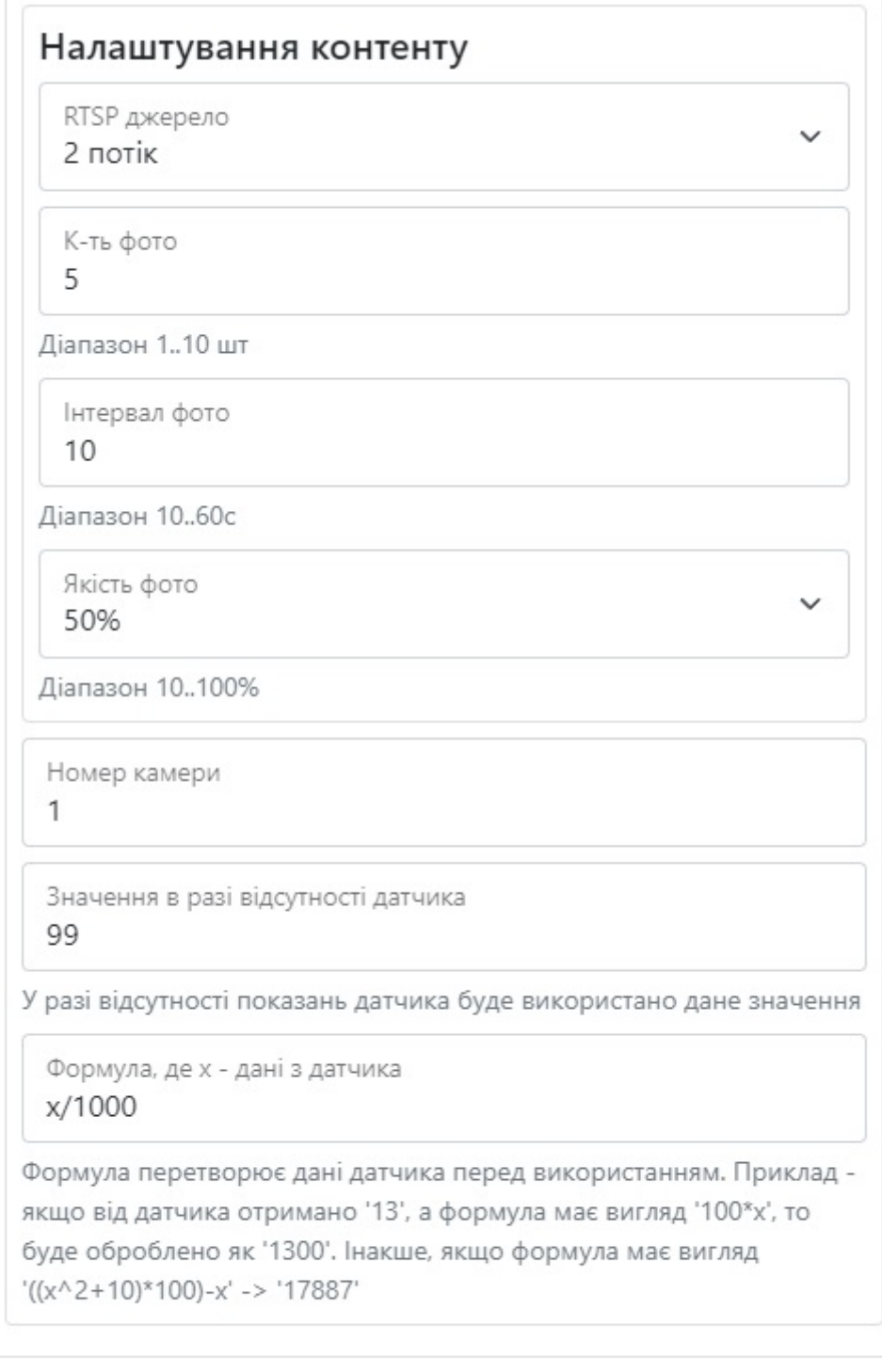

Як це працює?

- 1. Уявімо, що на пристрій постійно подається напруга 3000мВ
- 2. Відповідно до наших налаштувань, коли напруга буде 12000мВ відбувається перевірка на константу усереднення(вона в нас дорівнює 1 секунда) тобто напруга має постійно бути в діапазоні від 3000 ло 20000мВ хоча б одну секунду, задають константу для уникнення випадкових скачків напруги і т.п.

Скасувати

Додати

- 3. Якщо ця умова виконана і константа усереднення пройдена, відбувається подія, згідно наших налаштувань буде зроблено 5 фото та відправлено у сховище.
- 4. Якщо мине час який дорівнює часу повторного надсилання (в нас час повторного

надсилання дорівнює 10 секунд) подія буде виконуватися знову.

5. Якщо напруга впаде знову до 3000 мВ спочатку теж буде перевірка на константу усереднення, і після її проходження подія остаточно завершиться.

Знизу додається графік приклад:

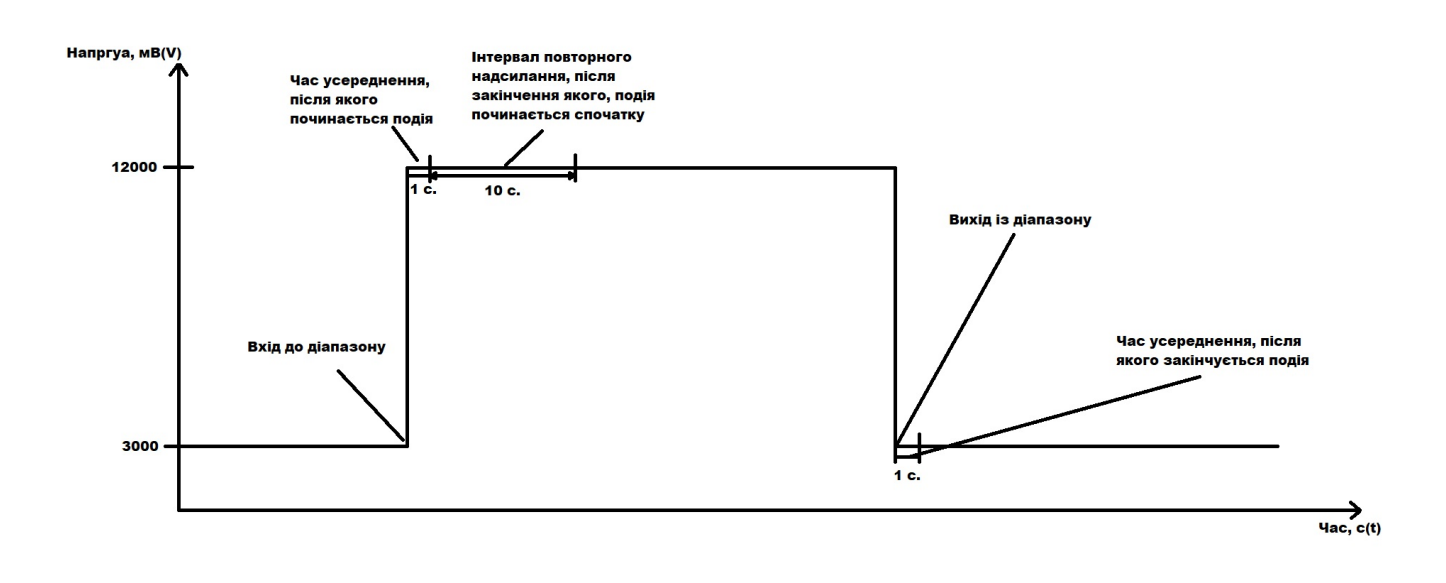

(натисніть на зображення для детального перегляду)

Примітка: серед налаштувань також є такі пункти як :

- Інтервал фото
- Значення у разі відсутності датчика
- Формула

Інтервал використовується якщо вам потрібно зробити за подію декілька фото підряд, наприклад у нашому випадку якщо ви не впевнені що напруга буде постійно триматися в заданому діапазоні можна буде прописати значення за допомогою інтервалу фото замість інтервалу повторного надсилання. Комнівати їх можна, але ми не рекомендуємо через великий потік мультимедії, наприклад у нашому випадку при інтервалі повторного надсилання надсилання - 10, та інтервалу фото - 10, кількість фото за хвилину буде досягати 60 шт за хвилину

Значення у відсотні датчика це числове значення яке ви можете вказати, і воно буде приходити, у разі якщо датчик буде відправляти помилку або буде не в мережі

Формула може бути абсолютно різною, залежно для ваших потреб. Наприклад у нашому випадку значення напруги приходять у мілівольтах, якщо нам потрібно значення у вольтах, ми можемо прописати х/1000, і замість 12000 ми будемо бачити 12

### **Налаштування трекера**

Для налаштування трекеру вам потрібно зайти на відповідну вкладку в розділі СИСТЕМА/ТРЕКЕР та увімкнути трекер натиснувши відповіднку кнопку

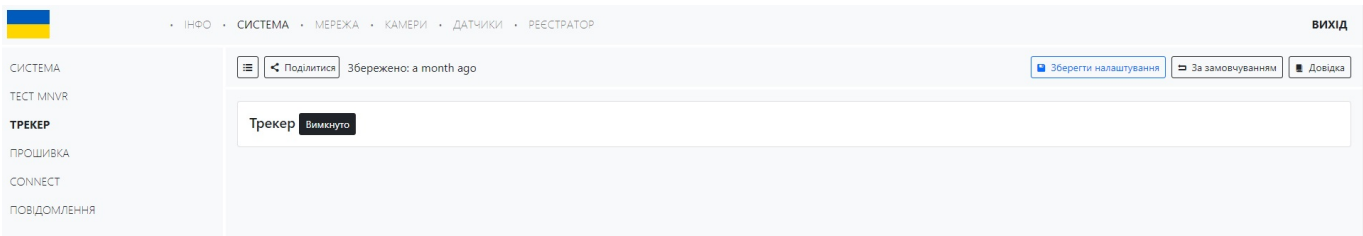

Після цього вам потрібно буде вибрати тип антени GPS наразі є можливість підключити або задати GPS наступним чином:

- GNSS модуль
- Статичні координати
- CAN GNSS модуль
- CAN GNSS/ внутрішінй GNSS

1) Для GNSS модулю потрібно просто підключити його до пристрою

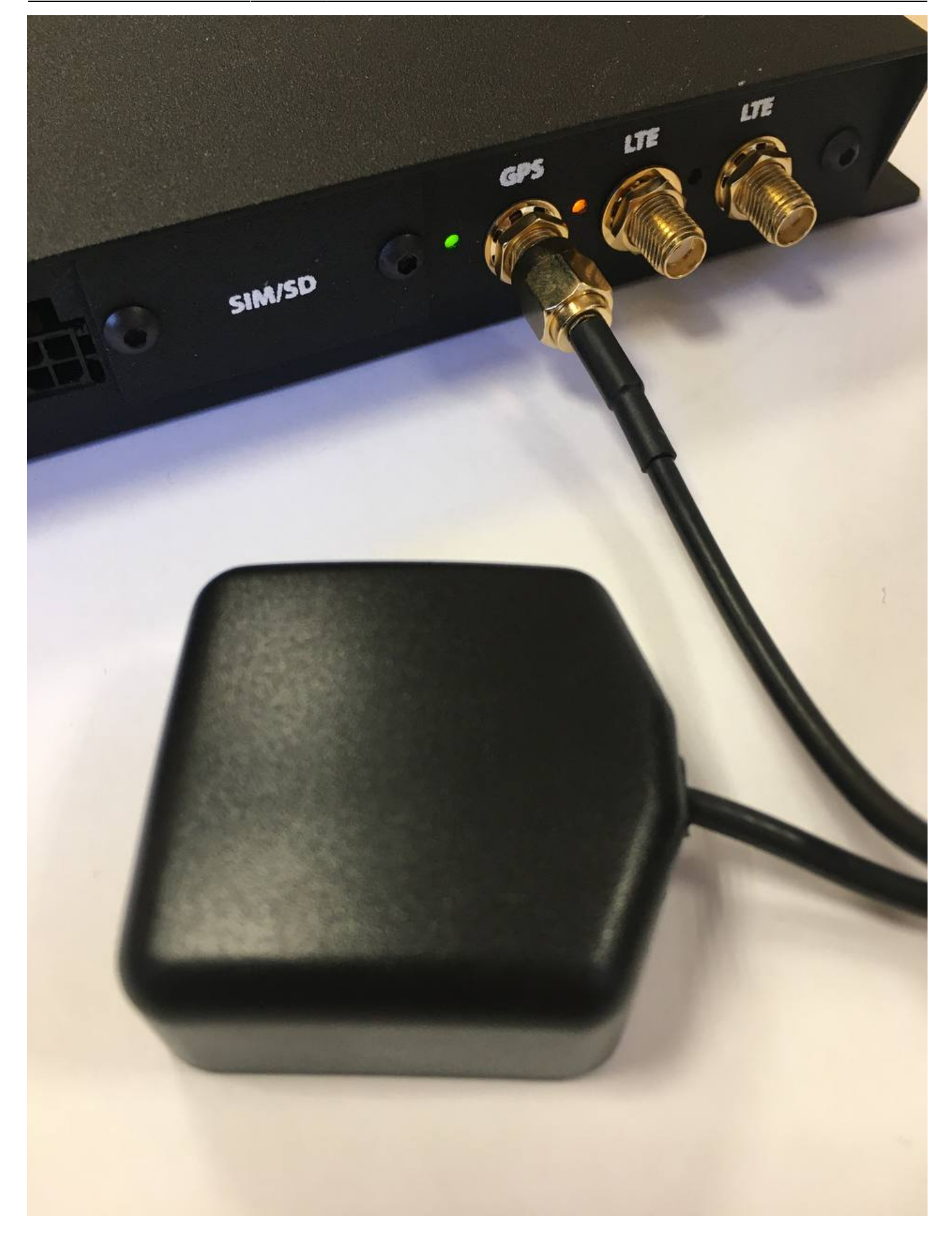

Та у відкидному списку вибрати **GNSS модуль**, визначення позиції буде автоматичним

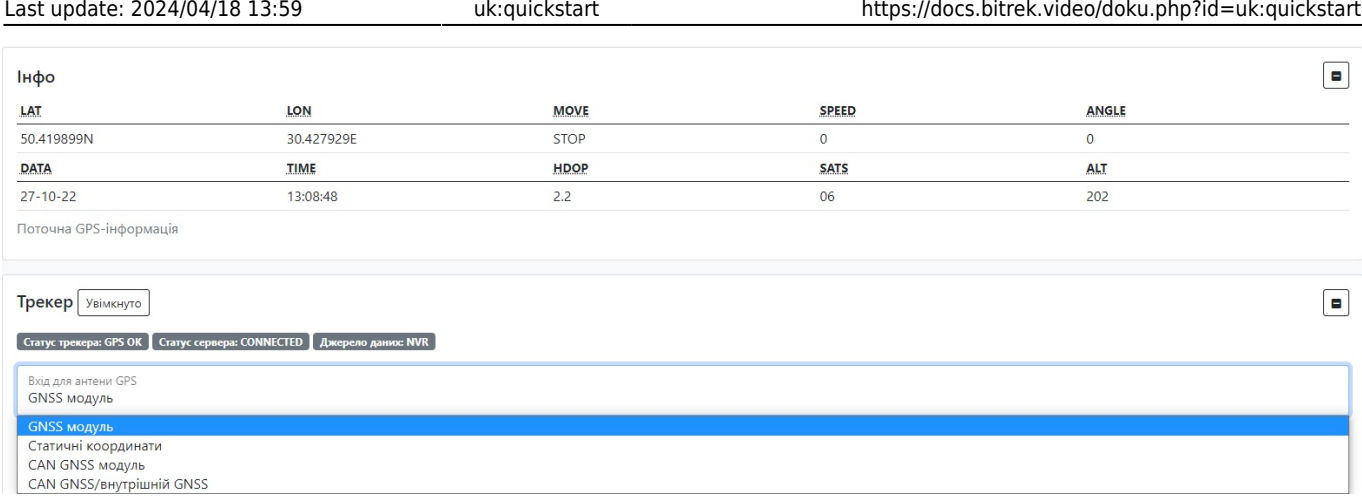

2) Для статичних координат потрібно у відкидному списку вибрати **Статичні координати** та ввести координати вручну

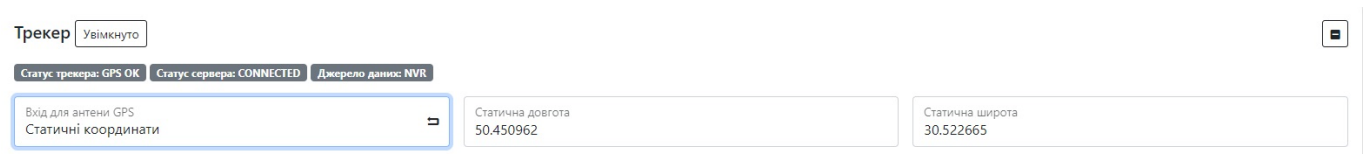

3) Для CAN GNSS потрібно підключити модуль через CAN, вибрати пристрій який підключили у списку та вказати його адресу

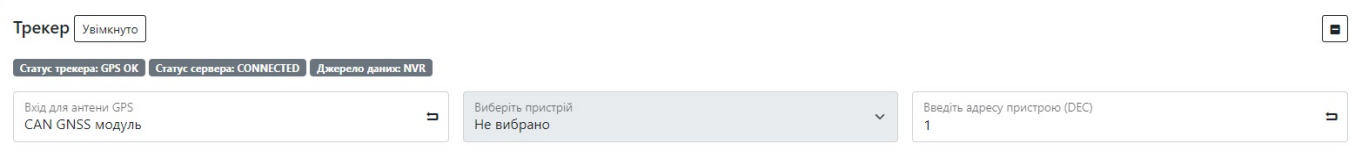

#### 4) Для CAN GNSS/ внутрішінй GNSS ситуація як в п.3

Після вдалого налаштування модулю у вкладці **Інфо** ви зможете побачити поточну GPS інформацію про ваше місце знаходження

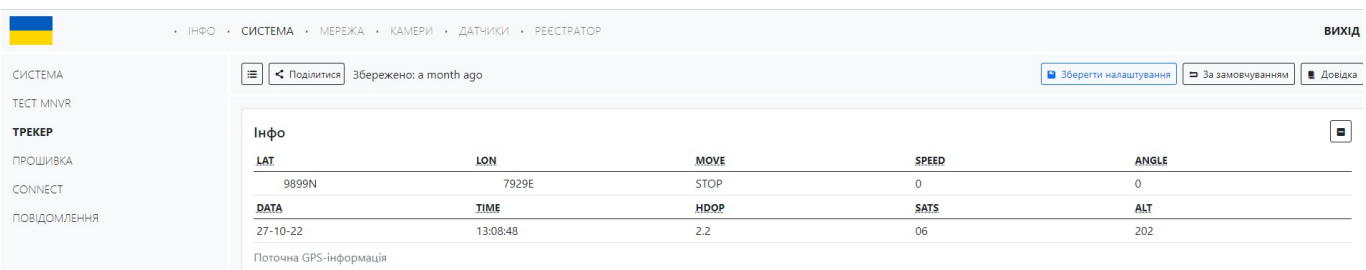

При налаштування GPS модулю ви також можете налаштувати для нього такі параметри як:

- Надсилання фото через IPS
- Надсилання посилань через IPS
- Передналаштування посилання на відео
- Посилання на відео
- Розпізнавання QR кодів

 $\Box$ 

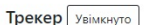

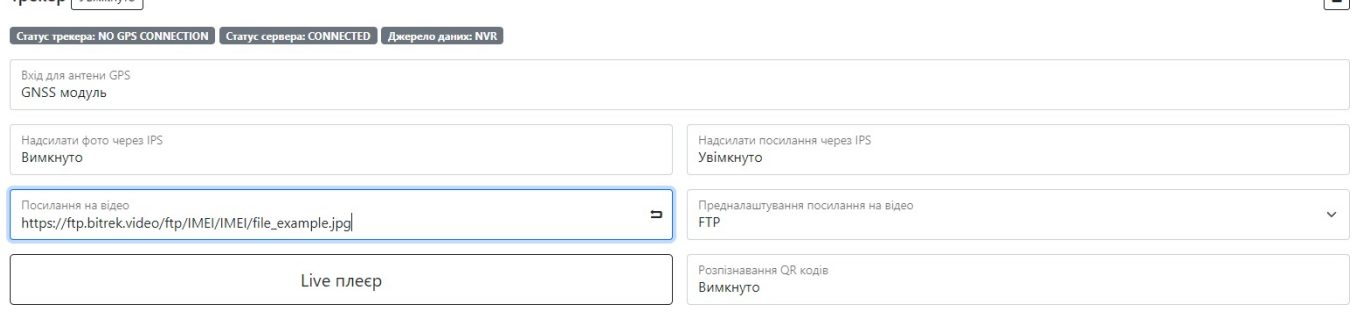

Ми рекомендуємо використовувати формат за умовчанням який встановлено в стандартній прошивці(фото вище)

**Надсилати фото через IPS** - увімкнути/вимкунути функцію надсилання файлів на ваш IPS сервер **Надсилання посилань через IPS** - увімкнути/вимкунути функцію надсилання файлів на ваш IPS сервер за допомогою посилання

Примітка: Ми рекомендуємо надсилати тільки посилання, адже окремо фото надсилаються ще й на FTP в результаті чого вони дублюються, щоб цього уникнути, звільнити пам'ять та зайвий раз не навантажувати пристрій рекомендуємо ці опції залишити **за умовчанням**

**Передналаштування посилання на відео** - якщо ви оплатили доступ до FTP ви можете вибрати сервер на який можна буде перейти вказавши посилання на відео у відповідному полі(вказати потрібно адресу сервера, ID пристрю, паку файлу та його назву, наприклад: [https://ftp.bitrek.video/ftp/IMEI/IMEI/file\\_example.jpg](https://ftp.bitrek.video/ftp/IMEI/IMEI/file_example.jpg) )

**Розпізнавання QR кодів** - рекомендуємо залишати цю опцію вимкненою, якщо ви нею не користуєетеся

#### **Налаштування створення точки**

Ви модете налаштувати створення точок для треку руху вашого транспорту за допомогою таких параметрів як:

- Час
- Відстань
- $\bullet$  Кут
- Швидкість

**Час** - Точка буде постійно створюватися через проміжок часу який ви задали в полі "**За часом, с**"

**Відстань** - Точка буде створюватися після того як транспорт проїде відстань, яку було задано в полі "**За величиною відстані, м**"

**Кут** - Точка буде створюватися після того як транспорт поверне на кут повороту який було задано в полі "**За значенням кута, град**"

**Швидкість** - Мінімальне значення швидкості при якому почнеться побудова точок, якщо значення буде менше за задане, пристрій переключиться в режим стоянки

#### **Налаштування чутливості сенсора руху**

Можна налаштувати чутливість руху, яка залежить від положення пристрою, наприклад, якщо пристрій буде сильно трясти - рекомендується встановити низьку чутливість, якщо він буде майже не рухомий, тоді навпаки високу

**Таймаут зупинки** - час при якому транспорт може стояти і трек точок не обнуляється (напркилад коли транспорт стоїть на світлофорі)

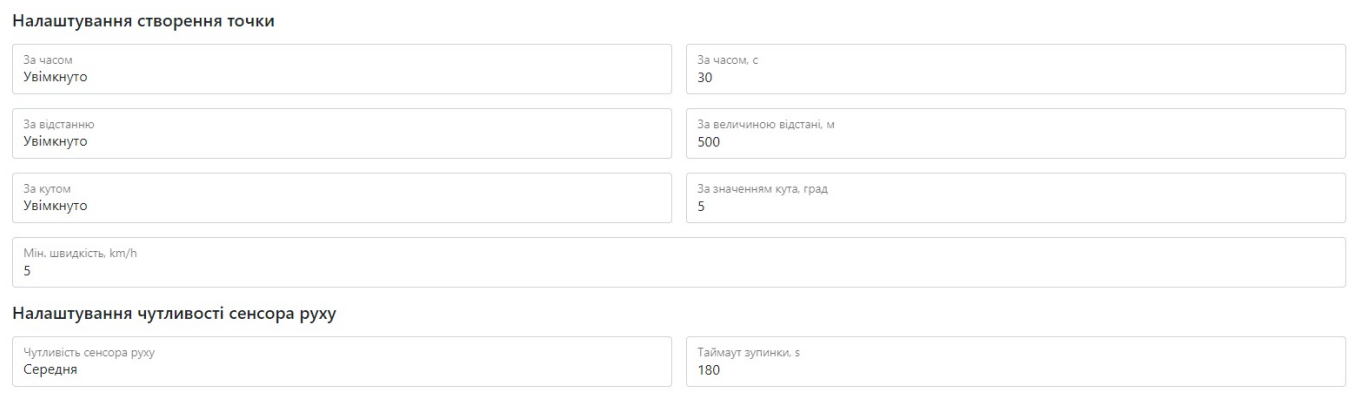

#### **Налаштування IPS серверу**

Ви можете налаштувати IPS сервер для надсилання телеметрії на такі сервіси як Wialon та ін.

Для цього в полі сновний сервер потрібно ввести:

- 1. IP адресу
- 2. Порт
- 3. ID
- 4. Пароль
- 5. Таймаут

Якщо у вас є також запасний сервер вам потрібно його увімкнути у відповідному меню та прописати адерсу та порт. Якщо із основним сервером не буде зв'язку більше ніж ви задали в полі Таймаут, дані почнуть надсилатися на резервний сервер

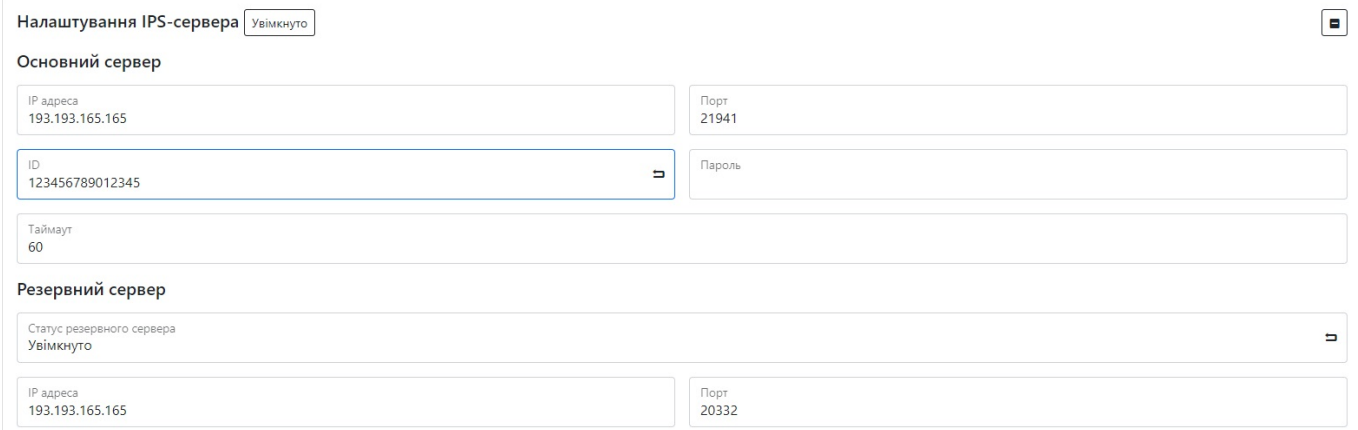

#### Примітка: Не забувайте **зберігати налаштування** натиснувши відповідну кнопку!

### **Налаштування LAN**

Щоб підключити пристрій до мережі LAN вам потрібно спочатку підключити пристрій по LANкабелю від маршрутизатора

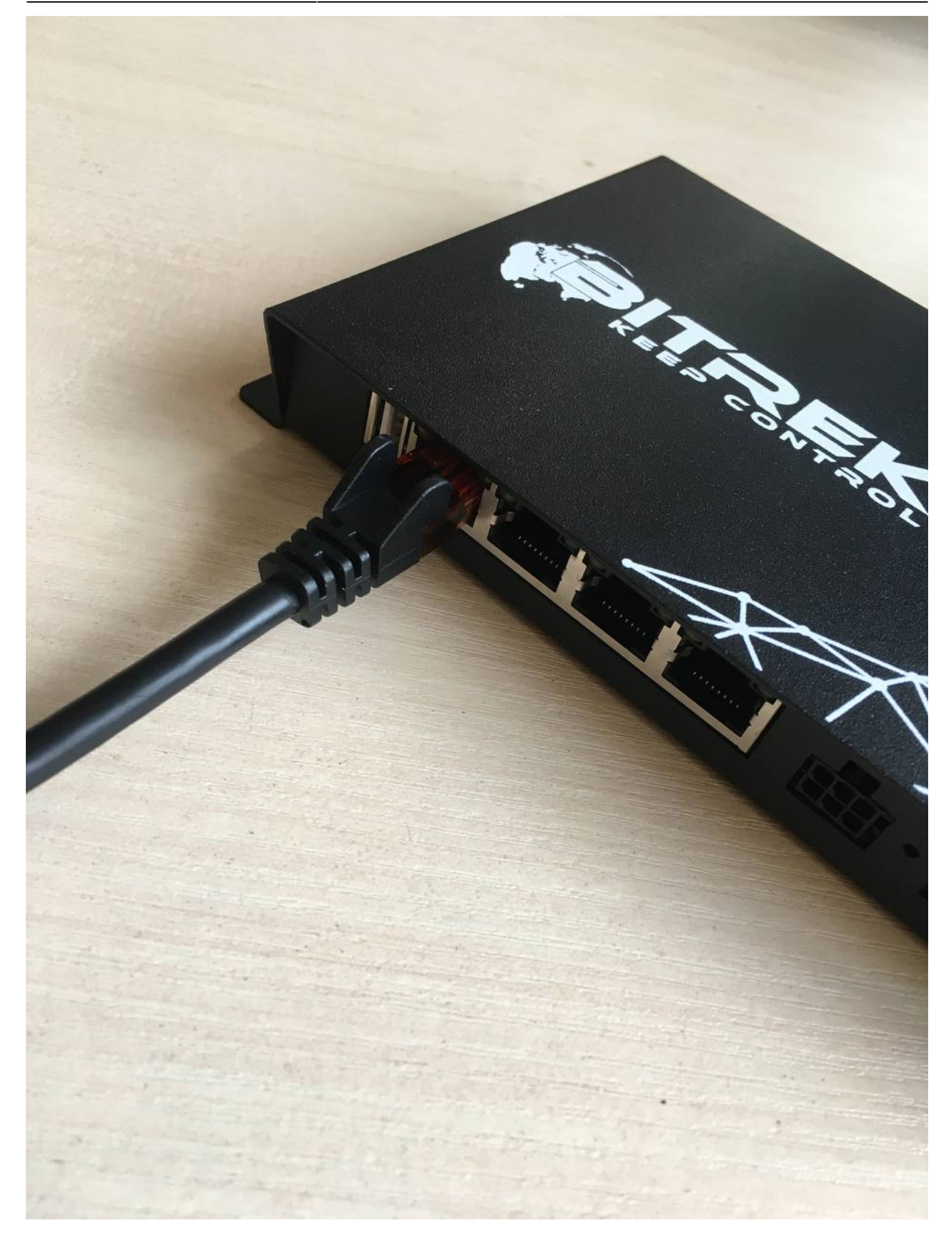

Після чого перейти на вкладку **МЕРЕЖА/LAN** де можна вибрати тип мережі:

- 1. Автоматичний(DHCP)
- 2. Або ж задати вручну(статика) віввши ІР адресу пристрою, маску підмережі, шлюз, та стан

#### внутрішнього DCHP(вимикати у разі підключення роутера який має свій DHCP сервер)

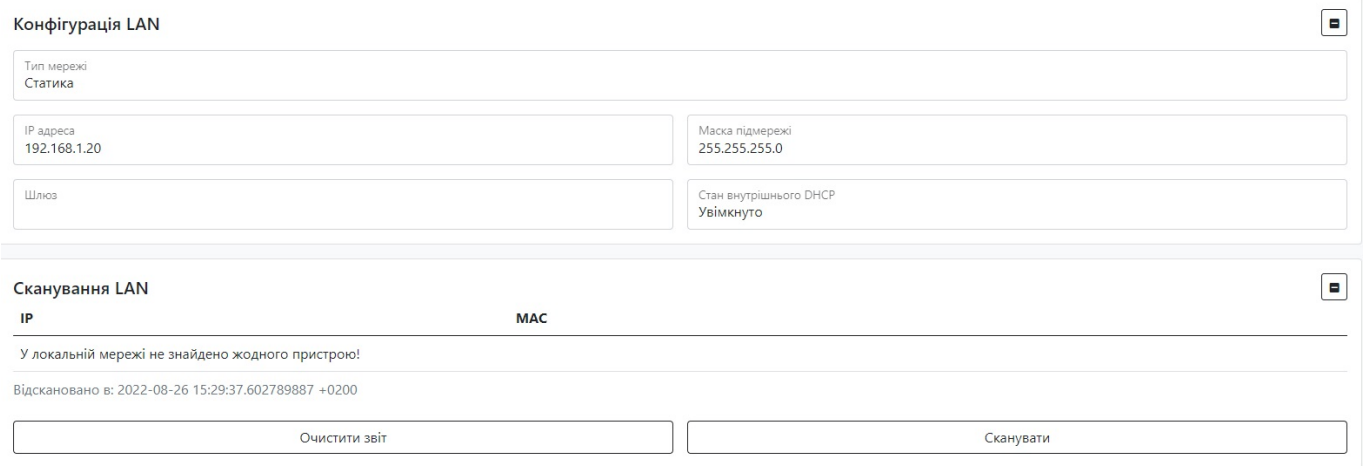

### **Налаштування сховища (FTP)**

Ви можете зекономити місце на вашому пристрої за допомогою відправлення даних на сервер. Для цього потрібно зайти в розділ МЕРЕЖА/FTP та увімкнути потрібний сервер із списку. Всього є три види:

1. **Подійний сервер FTP** для надилання файлів які будуть надходити на ваш пристрій, якщо відбудеться якась подія(наприклад, якщо на це буде налаштовано ваш датчик);  $\underline{\mathsf{noniii}}$ ний сервер FTP

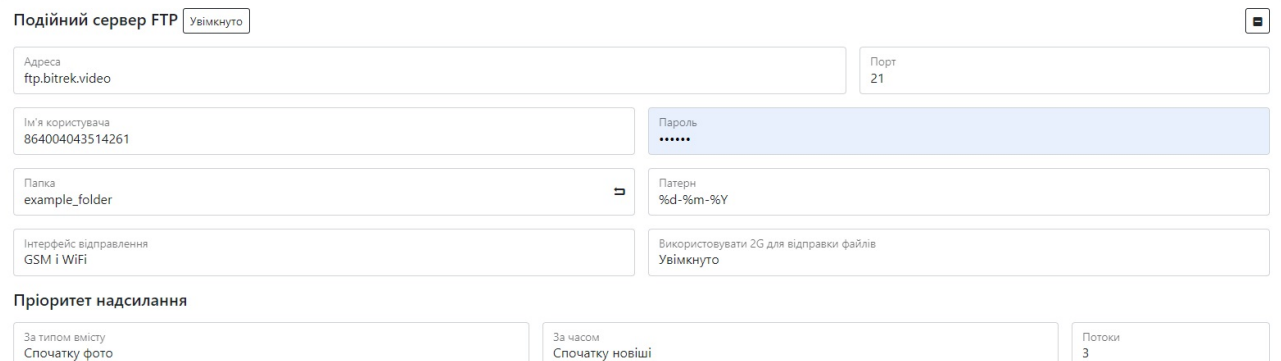

2. **FTP сервер для реєстратора фото** для надсилання фото , які будуть зафіксовані вашим попередньо налаштованим фото реєстратором;

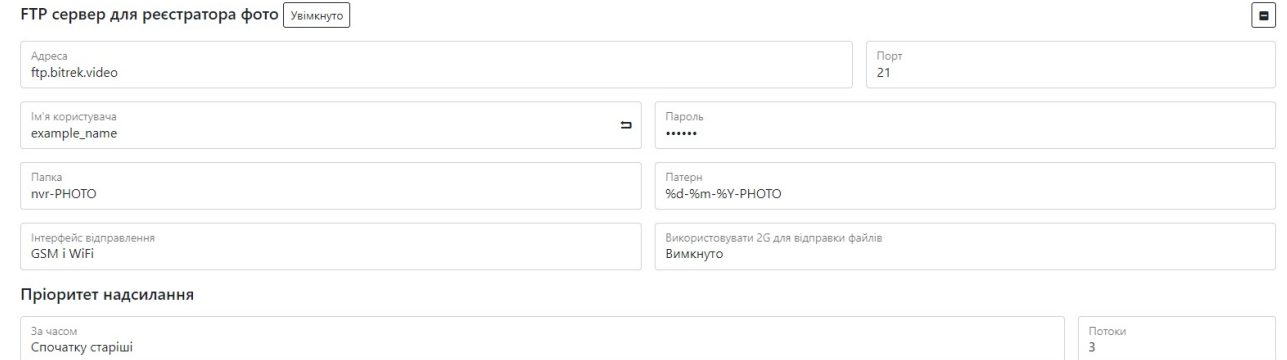

3. **FTP сервер для реєстратора відео** для надсилання відео , які будуть зафіксовані вашим попередньо налаштованим відео реєстратором.

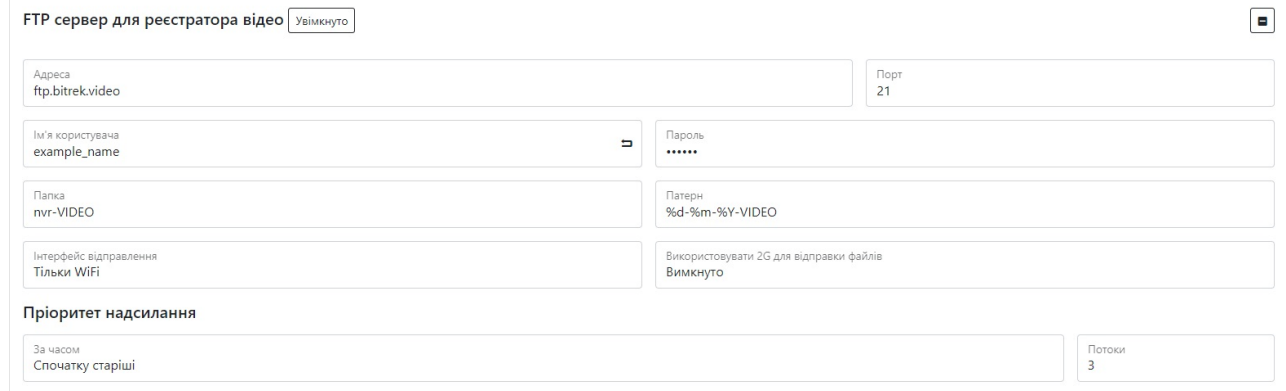

Ви можете коригувати налаштування вашого серверу за допомогою відповідних параметрів:

- Задавши адресу та вказавши порт на яку будуть надсилатися ваші медіа дані;
- Створити папку в яку будуть надсилатися файли;
- Вибрати тип мережі при якому будуть надсилатися дані (через Wi-Fi, якщо хочете зекономити трафік SIM карти або вона у вас не встановдена, або дані GSM(якщо встановлена SIM карта));
- Якщо встановлена SIM карта можна також увімкнути використання 2G для надсилання файлів, це забезпечить надсилання файлів у місцях із поганим зв'язком, при цьому швидкість завантаження буде нижчою а час відповідно бліьшим. Просимо врахувати це при налаштуванні серверу;
- Вкзати приорітет надсилання файлів за часом(спочатку старіші або навпаки).

**Зверніть увагу**: швидкість завантаження даних залежить від якості мережі в якій знаходиться пристрій, чим гірша якість сигналу тим більше знадобиться часу для відправлення файлів. Просимо врахувати це при налаштуванні серверу.

Примітка: Не забувайте **зберігати налаштування**, натиснувши відповідну кнопку.

### **Налаштування мережі GSM**

існує декілька параметрів налаштування GSM на пристрою:

GSM/LTE трафік;

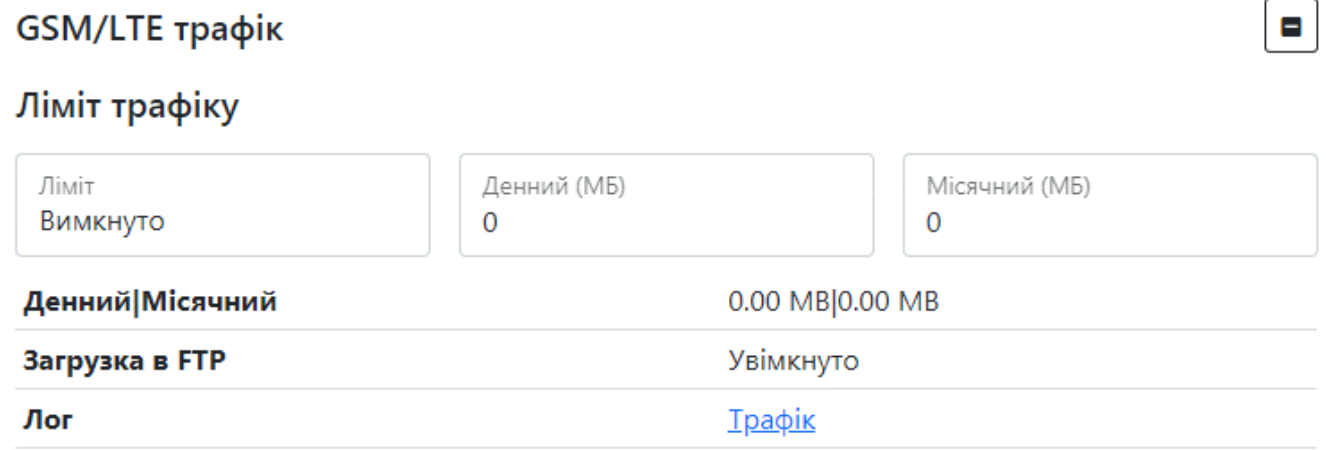

 $\blacksquare$ 

Надіслати

GSM/LTE конфігурація;

### GSM/LTE конфігурація

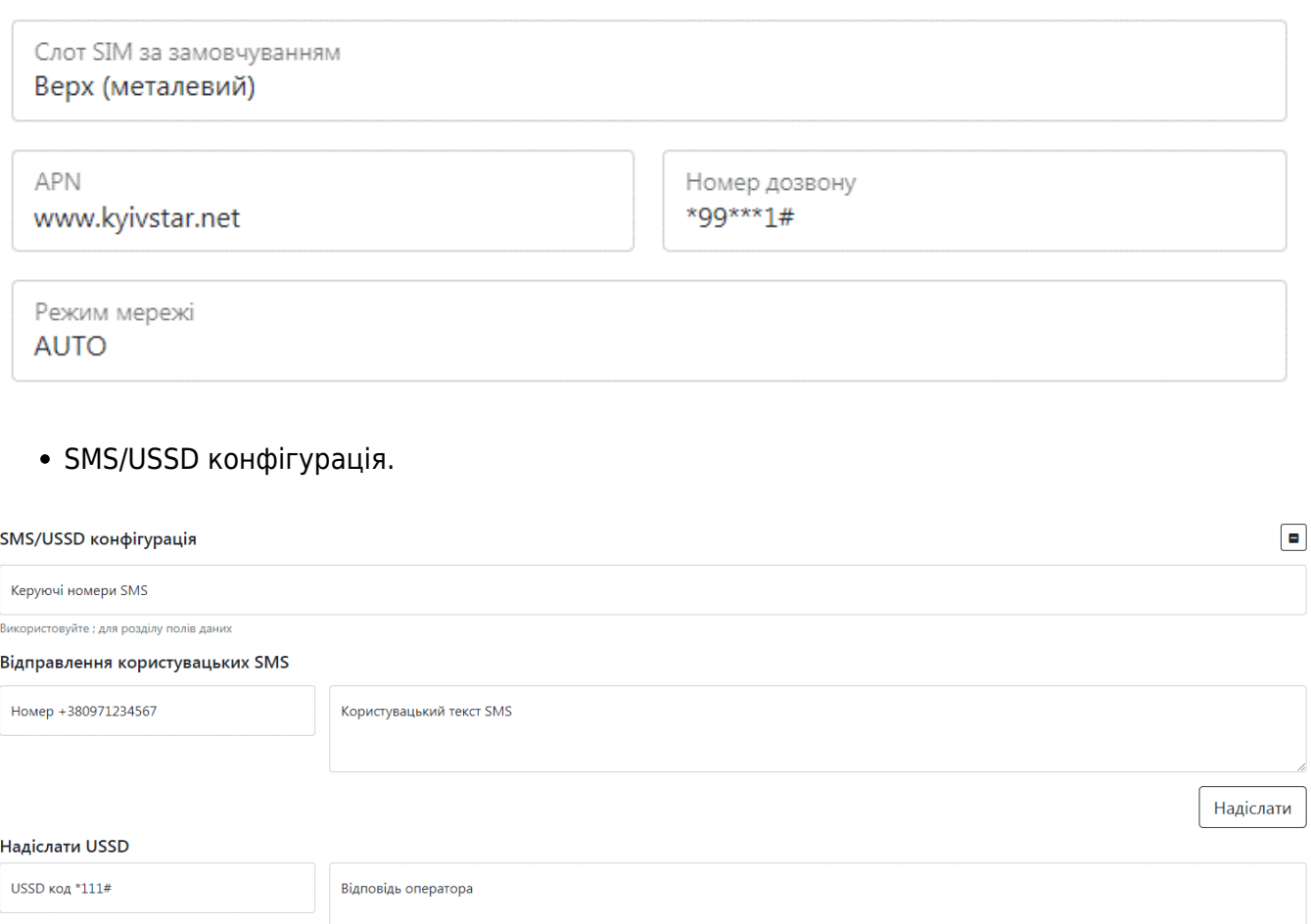

#### **Налаштування GSM/LTE трафіку**

Ви можете налаштувати ліміт трафіку на пристрої для його заощадження, для цього потрібно перйти на вкладку МЕРЕЖА/GSM увімкнути ліміт за допомогою відповідної кнопки та задати обмеження для використання трафіку пристроєм на день чи на місяць.

На прикладі показано обмеження трафіку не більше 2ГБ на день та 65ГБ на місяць

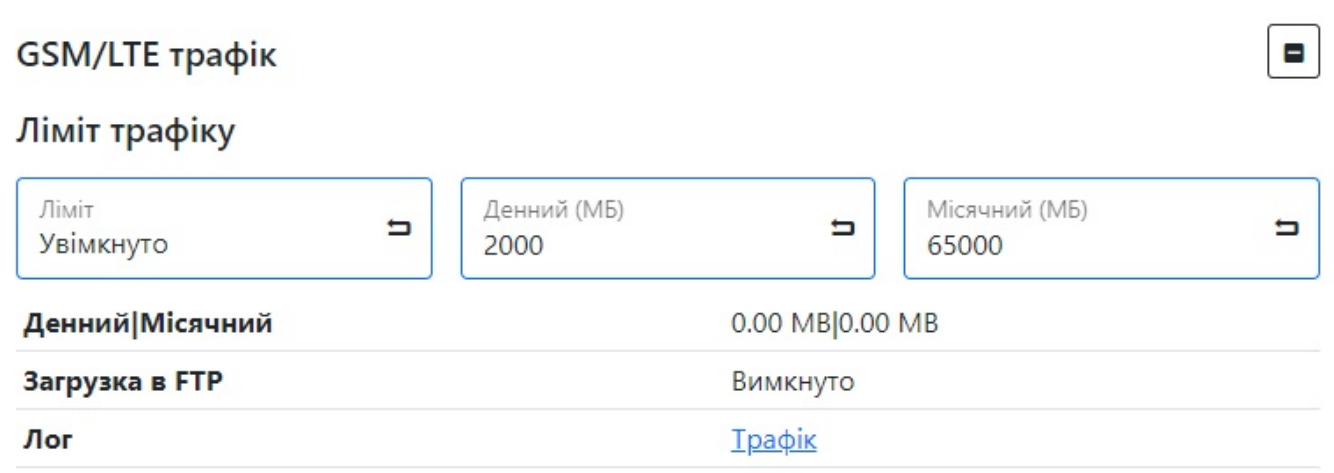

Примітка: не забувайте **зберігати налаштування** натиснувши відповідну кнопку.

#### **GSM/LTE конфігурація**

Ви можете налаштувати:

- Позицію SIM карти на пристрою зверху чи знизу(залежно від того як ви встановили SIM карту)
- APN (за замовчуванням [www.kyivstar.net](http://www.kyivstar.net))
- Номер дозвону
- Режим мережі в яком буде працювати пристрій(за замовчуванням режим мережі встановлюється автоматично, однак ви можете задати цей параметр вручну)

#### **SMS/USSD конфігурація**

Пристрій дозволяє налаштовувати відправлення SMS користувачем для наприклад отримання номера з якого надсилається SMS. Та надсилати коди USSD наприклад \*111# для перевірки рахунку на SIM карті.

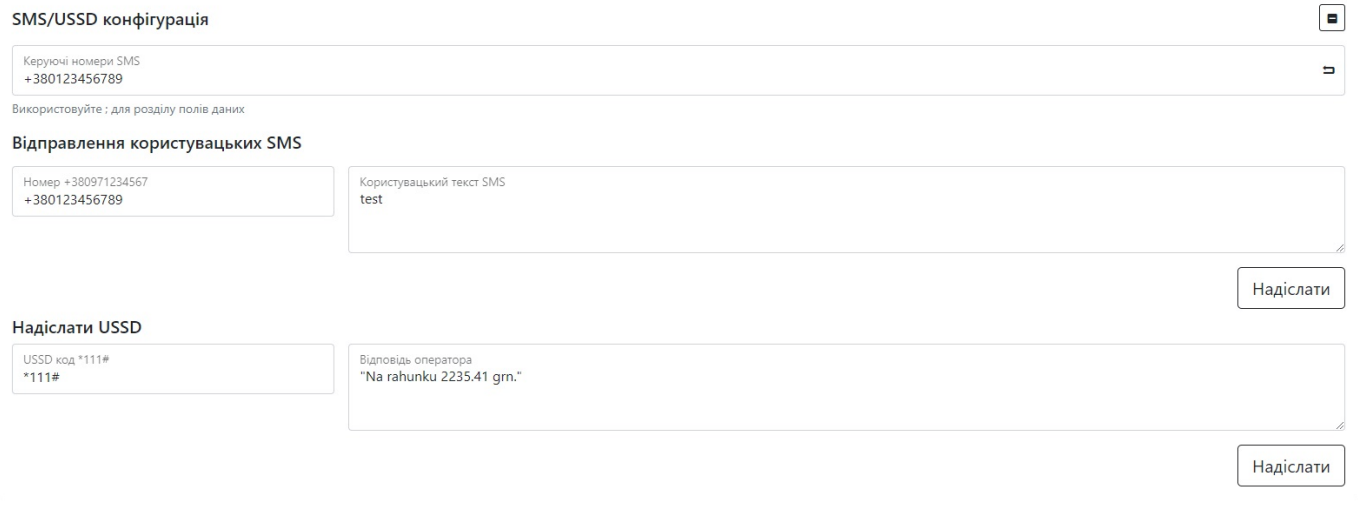

## **Перегляд логів**

в mNVR передбачена можливість перегляду логів на пристрої для діагностики неполадкок. Для цього потрібно зайти на вкладку "ІНФО/ЛОГИ/ВІДКРИТИ"

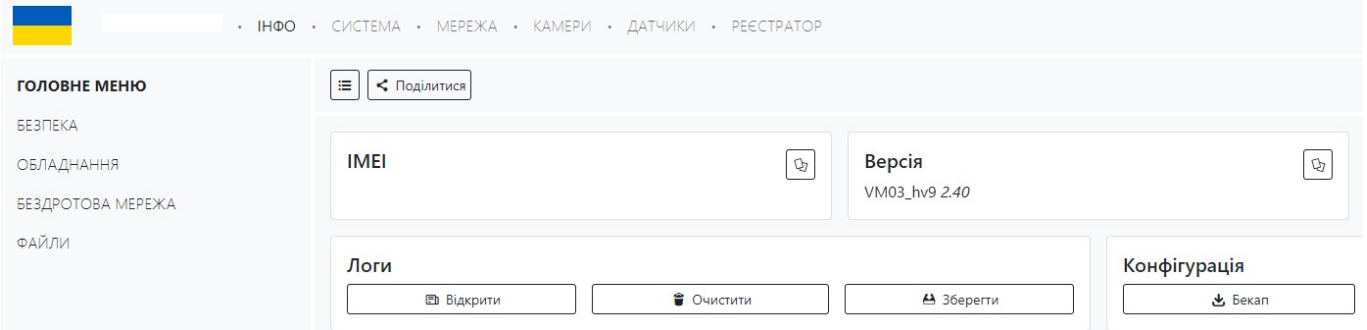

У вікні вам потрібно вибрати бажаний розділ та на тиснути на нього

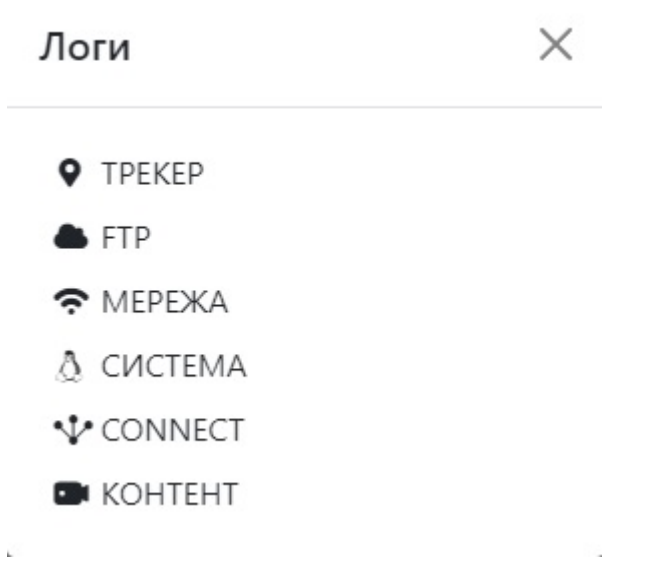

#### **ТРЕКЕР**

ł

В розділі **GPS** представлена інформація про ваш GPS трекер

В розділі **IPS** представлена інформація про статус вашого IPS серверу

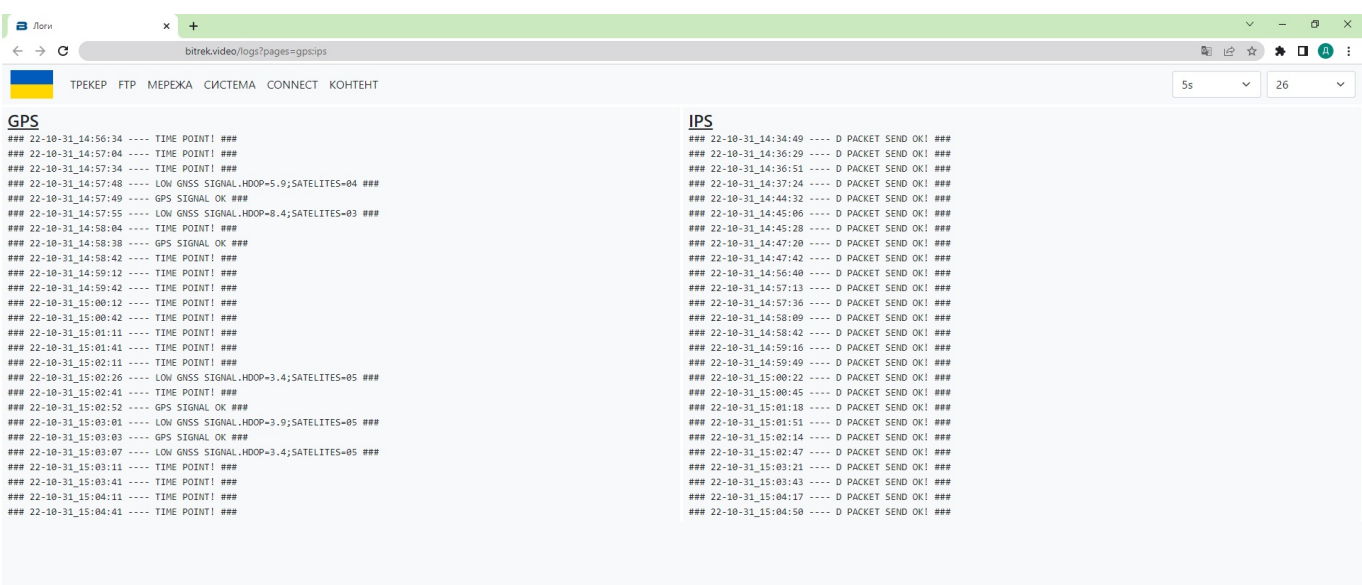

#### **FTP**

В розділі **FTP** інформація про статус підключення до FTP серверу

В розділі **INT FTP** інформація про статус вашого внутрішнього сховища(SD карта SSD диск, тощо)

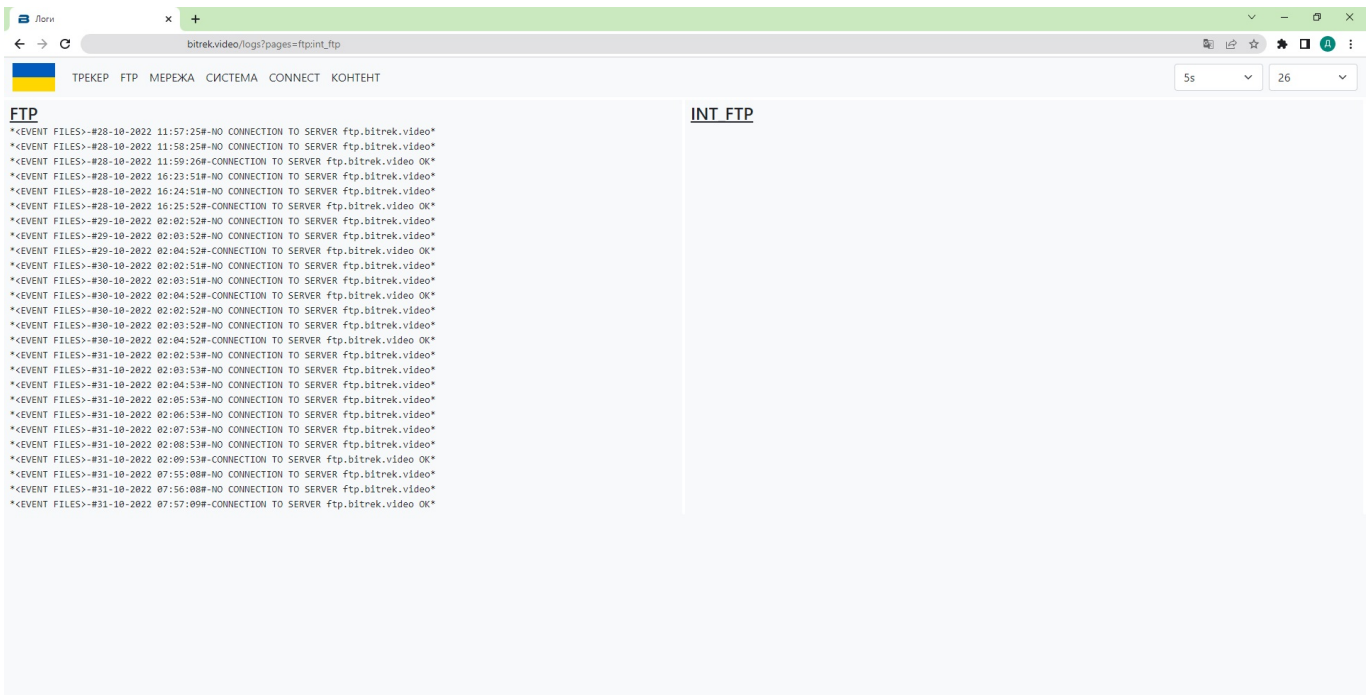

#### **МЕРЕЖА**

В розділі **NETWORK** інформація пр статус пристроїв які можуть бути підключені камери і т.д.

В розділі **MODEM** ви можете побачити статус вашого модему як от стан підключення до Wi-Fi, LAN мережі, або статус SIM карти

В розділі **OPEN VPN** ви можете побачити статус вашого VPN серверу

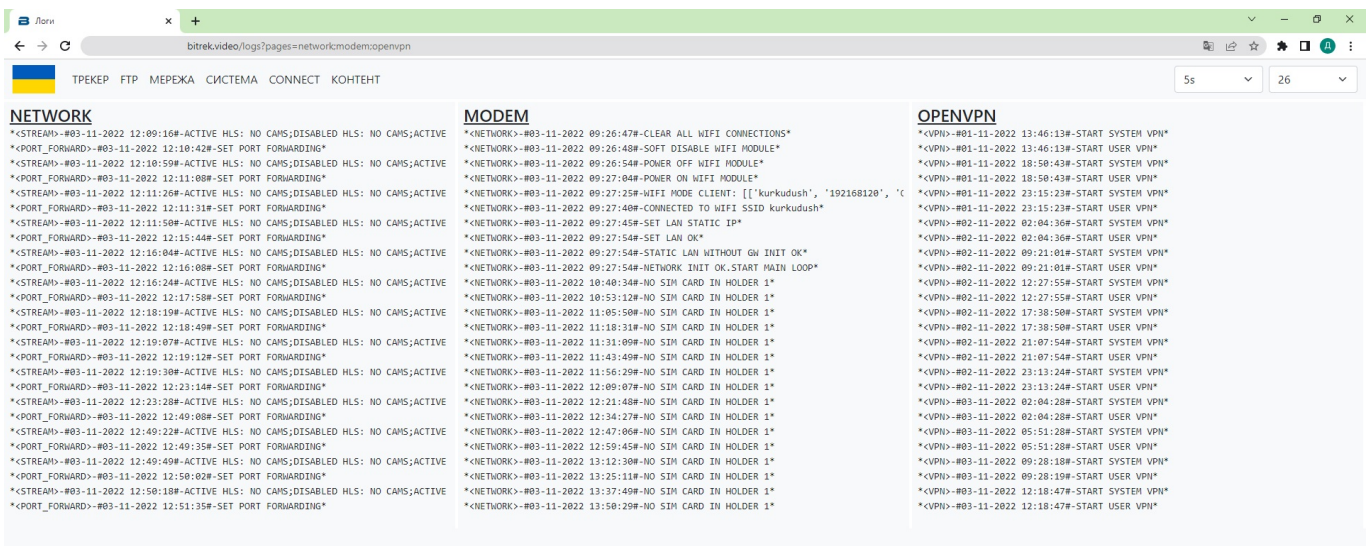

#### **СИСТЕМА**

Розділ **STARTUP** показує статус успішності завантаження системи, перевірку файлової системи і т.д.

Розділ **SETTINGS** перевіряє всі функції вашого пристрою(WIFI, VPN, VPN, GSM, трекер, камери і т.д.)

**SCRIPT ERRORS** помилки які можуть виникнути при налаштуванні пристрою

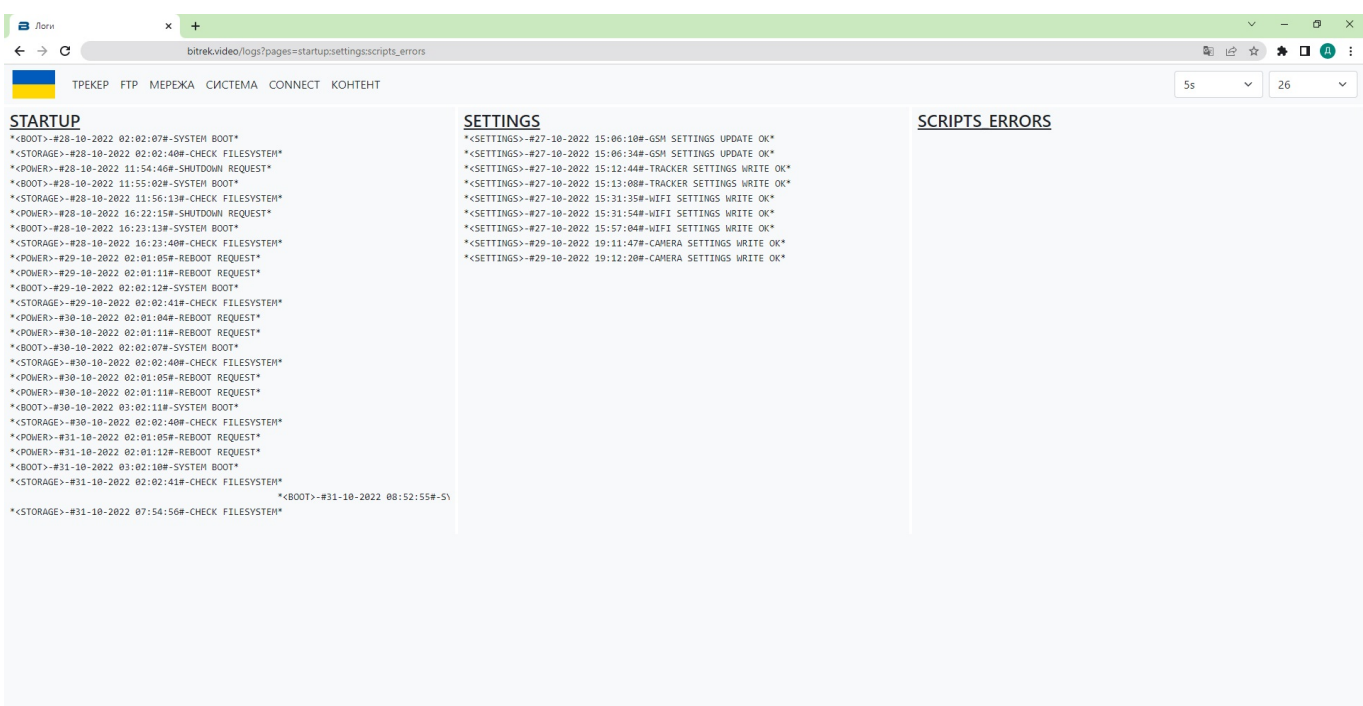

#### **CONNECT**

Розділ **MAIN** перевіряє справність основного скрипту системи CONNECT

Розділ **UART** перевіряє справність пристроїв та камер підключених за допомогою UART

**BAM FLASH** показує перебіг прошивки трекеру за допомогою BAM

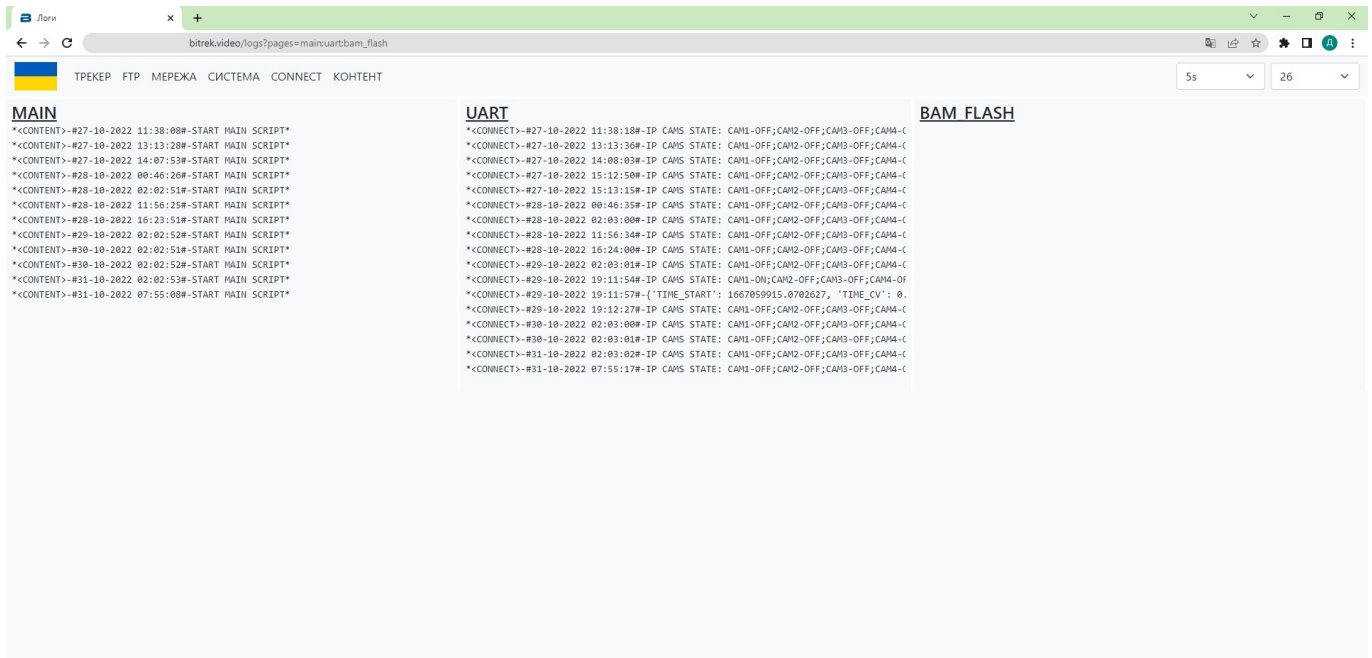

#### **КОНТЕНТ**

#### Розділ **CYCLE** показує перебіг запису камер в режимі циклу

#### Розділ **TIMELAPSE** показує перебіг запису камер в режимі таймлапс

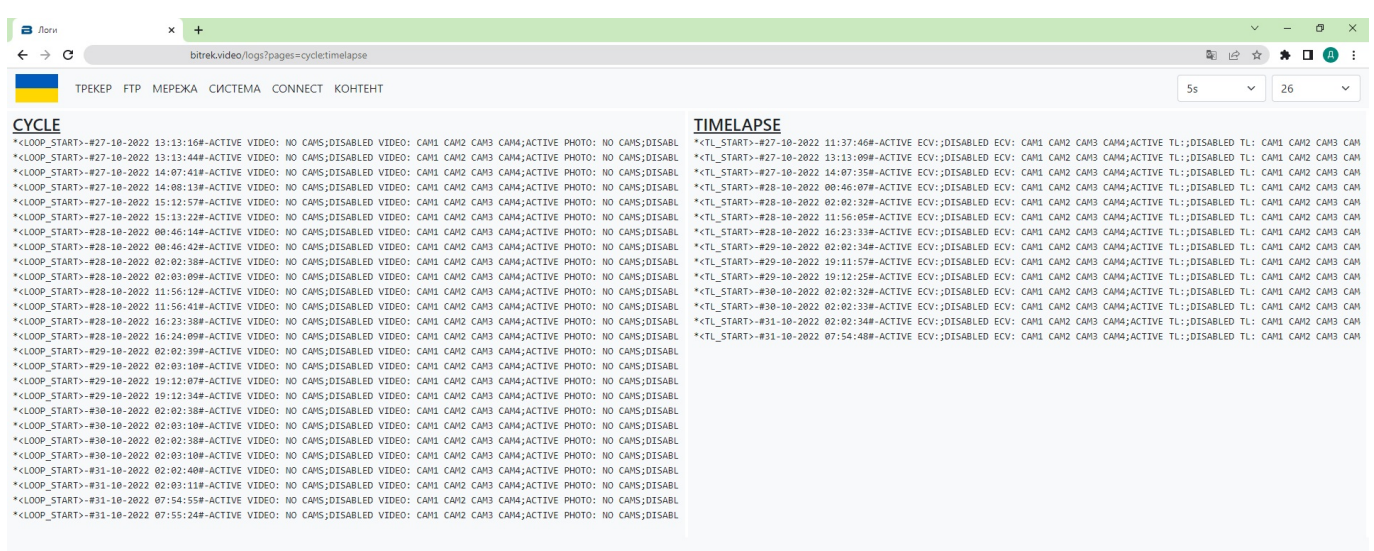

From: <https://docs.bitrek.video/> - **Bitrek Video Wiki**

Permanent link: **<https://docs.bitrek.video/doku.php?id=uk:quickstart>**

Last update: **2024/04/18 13:59**